# <span id="page-0-0"></span>**JBossESB 4.2 GA**

# <span id="page-0-1"></span>Programmers Guide

JBESB-PG-8/29/07

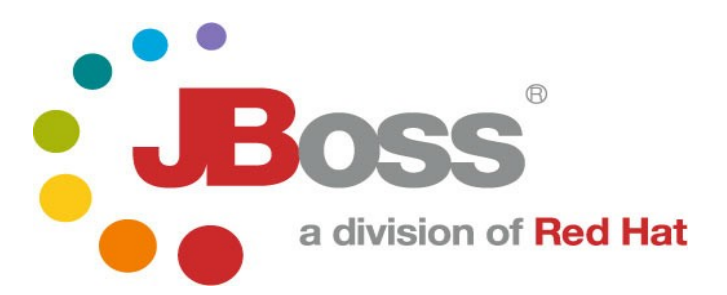

JBESB-PG-8/29/07

### **Legal Notices**

The information contained in this documentation is subject to change without notice.

JBoss Inc. makes no warranty of any kind with regard to this material, including, but not limited to, the implied warranties of merchantability and fitness for a particular purpose. JBoss Inc. shall not be liable for errors contained herein or for incidental or consequential damages in connection with the furnishing, performance, or use of this material.

Java™ and J2EE is a U.S. trademark of Sun Microsystems, Inc. Microsoft® and Windows NT® are registered trademarks of Microsoft Corporation. Oracle® is a registered U.S. trademark and Oracle9™, Oracle9 Server™ Oracle9 Enterprise Edition™ are trademarks of Oracle Corporation. Unix is used here as a generic term covering all versions of the UNIX® operating system. UNIX is a registered trademark in the United States and other countries, licensed exclusively through X/Open Company Limited.

### **Copyright**

JBoss, Home of Professional Open Source Copyright 2006, JBoss Inc., and individual contributors as indicated by the @authors tag. All rights reserved.

See the copyright.txt in the distribution for a full listing of individual contributors. This copyrighted material is made available to anyone wishing to use, modify, copy, or redistribute it subject to the terms and conditions of the GNU General Public License, v. 2.0. This program is distributed in the hope that it will be useful, but WITHOUT A WARRANTY;without even the implied warranty of MERCHANTABILITY or FITNESS FOR A PARTICULARPURPOSE.

See the GNU General Public License for more details. You should have received a copy of the GNU General Public License, v. 2.0 along with this distribution; if not, write to the Free Software Foundation, Inc., 51 Franklin Street, Fifth Floor, Boston, MA 02110-1301, USA.

### **Software Version**

### **[JBossESB](#page-0-0) 4.2 GA**

### **Restricted Rights Legend**

Use, duplication, or disclosure is subject to restrictions as set forth in contract subdivision  $(c)(1)(ii)$  of the Rights in Technical Data and Computer Software clause 52.227-FAR14.

© Copyright 2007 JBoss Inc.

# **Contents**

# **Table of Contents**

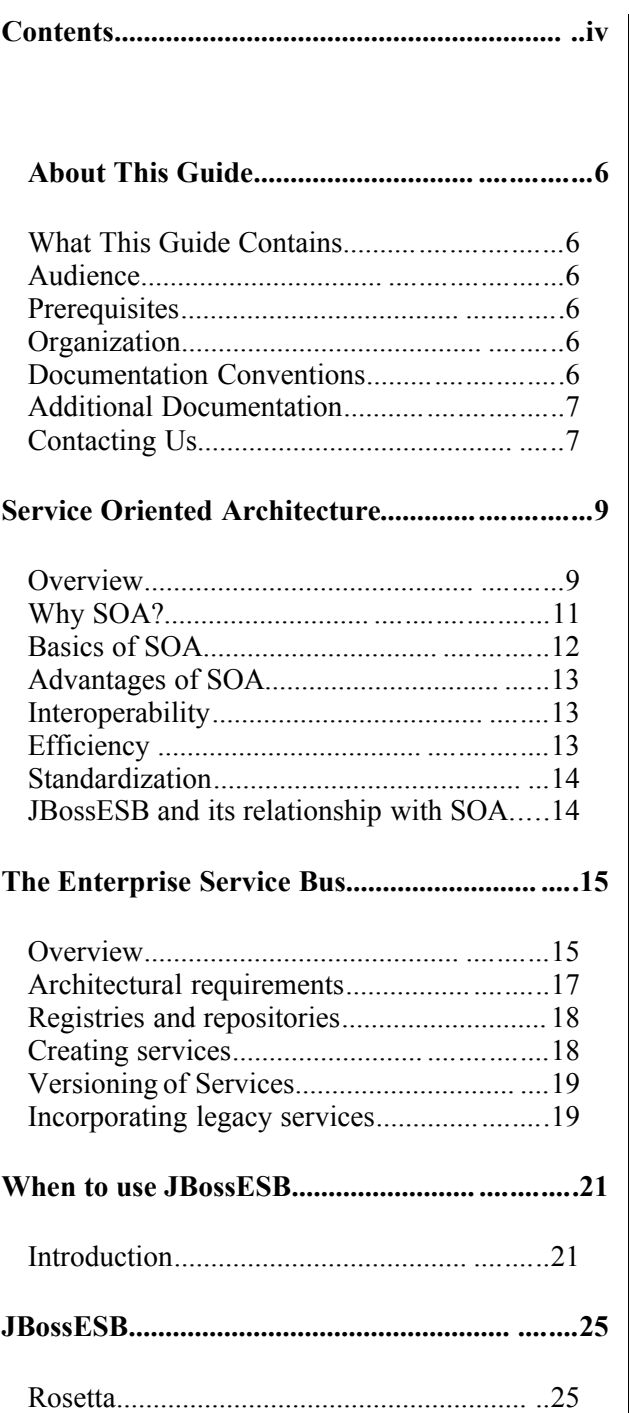

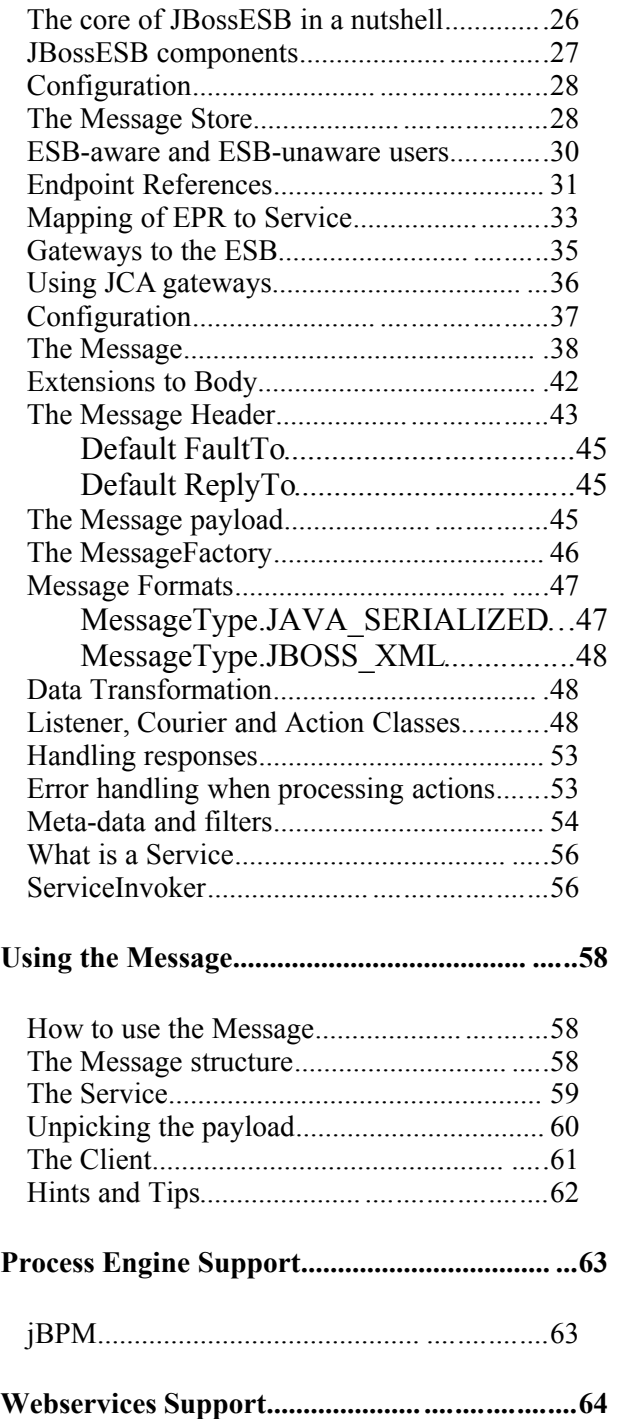

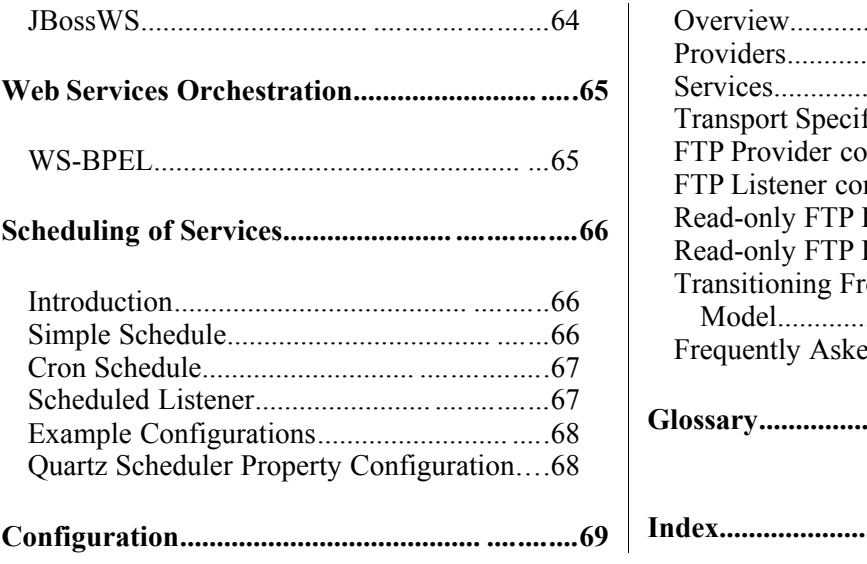

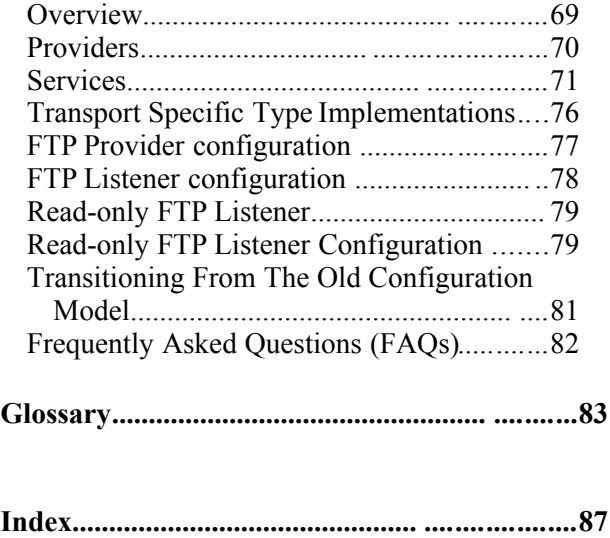

# About This Guide

#### **What This Guide Contains**

The [Programmers](#page-0-1) Guide contains descriptions on the principles behind Service Oriented Architecture and Enterprise Service Bus, as well as how they relate to JBossESB. This guide also contains information on how to use [JBossESB](#page-0-0) 4.2 GA.

#### **Audience**

This guide is most relevant to engineers who are responsible for using [JBossESB](#page-0-0) 4.2 [GA](#page-0-0) installations and want to know how it relates to SOA and ESB principles.

#### **Prerequisites**

None.

#### **Organization**

This guide contains the following chapters:

- **Chapter 1, What is SOA?:** JBossESB is a SOA infrastructure. This chapter gives an overview of SOA and the benefits it can provide.
- **Chapter 2, The Enterprise Service Bus:** an overview of what constitutes an ESB and how JBossESB may differ from traditional ESB definitions.
- **Chapter 3, JBossESB:** a description of the core components within JBossESB and how they are intended to be used.
- **Chapter 4, Configuration:** a description of the configuration options within JBossESB.

### **Documentation Conventions**

The following conventions are used in this guide:

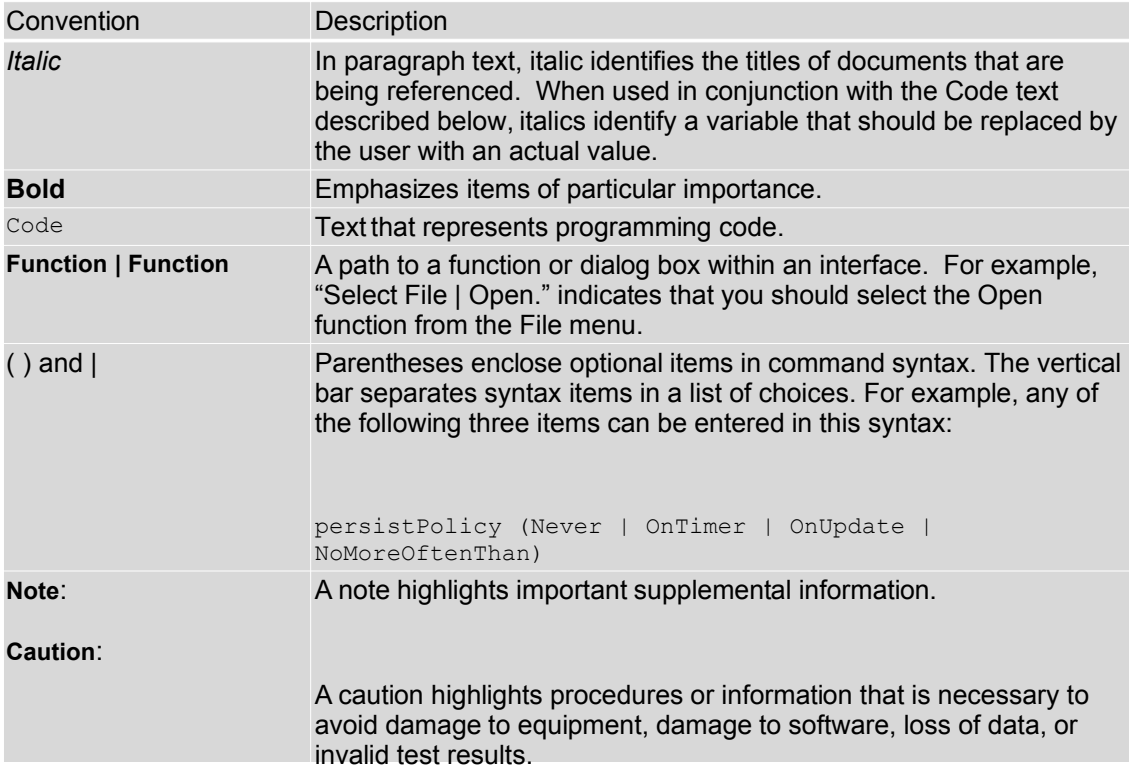

Table 1 Formatting Conventions

### **Additional Documentation**

In addition to this guide, the following guides are available in the [JBossESB](#page-0-0) 4.2 GA documentation set:

- 1. **[JBossESB](#page-0-0) 4.2 GA** *Trailblazer Guide*: Provides guidance for using the trailblazer example.
- 2. **[JBossESB](#page-0-0) 4.2 GA** *Getting Started Guide*: Provides a quick start reference to configuring and using the ESB.
- 3. **[JBossESB](#page-0-0) 4.2 GA** *Administration Guide*: How to manage JBossESB.
- 4. **[JBossESB](#page-0-0) 4.2 GA** *Release Notes*: Information on the differences between this release and previous releases.
- 5. **[JBossESB](#page-0-0) 4.2 GA** *Services Guides*: Various documents related to the services available with the ESB.

### **Contacting Us**

Questions or comments about [JBossESB](#page-0-0) 4.2 GA should be directed to our support team.

# Chapter 1

# Service Oriented Architecture

# **Overview**

JBossESB is a Service Oriented Architecture (SOA) infrastructure. SOA represents a popular architectural paradigm<sup>[1](#page-8-0)</sup> for applications, with Web Services as probably the most visible way of achieving an SOA<sup>[2](#page-8-1)</sup>. Web Services implement capabilities that are available to other applications (or even other Web Services) via industry standard network and application interfaces and protocols. SOA advocates an approach in which a software component provides its functionality as a service that can be leveraged by other software components. Components (or services) represent reusable software building blocks.

SOA allows the integration of existing systems, applications and users into a flexible architecture that can easily accommodate changing needs. Integrated design, reuse of existing IT investments and above all, industry standards are the elements needed to create a robust SOA.

As enterprises slowly emerge from the mad rush of cost reduction into a more stable period of cost management, many of them find themselves in unfamiliar territory. Prior to the economic slow down, most firms understood the options they had for IT investment. Many embarked on major package implementations (e.g., Siebel, Peoplesoft and so on), while others built on the legacy systems they have trusted for years. Either way, most firms recognized the return promised and made the investment. Today, the appetite for such large investment is gone.

However, enterprises still need to make forward progress and keep ahead of the competition. SOA (and typically Web Services as a concrete implementation of those principles) make this possible. The result is dramatic improvements in collaboration between users, applications and technology components, generating significant value for any business creating competitive advantage.

Imagine a company that has existing software from a variety of different vendors, e.g., SAP, PeopleSoft. Some of these software packages may be useful to conduct business with other companies (customers, suppliers, etc.) and therefore what the company would like to do is to take those existing systems and make them available to other companies, by exposing them as services. A service here is some software component with a stable, published interface that can be invoked by clients (other software components). So, requesting and executing services involves software components owned by one company talking to components owned by another company, i.e., *business-to-business (B2B) transactions*.

<span id="page-8-1"></span>2

<span id="page-8-0"></span><sup>1</sup> The principles behind SOA have been around for many years, but Web Services have popularised it.

It is possible to build non-SOA applications using Web Services.

Conventional distributed system infrastructures (middleware) are not sufficient for these cross-organizational exchanges. For instance

- You would need agreement between the parties involved on the middleware platform.
- There is an implicit (and sometimes explicit) lack of trust between the parties involved.
- Business data is confidential and should only to be seen by the intended recipient.
- Many assumptions of conventional middleware are invalid in crossorganizational interactions. Transactions, for instance, last longer possibly for hours or days so conventional transaction protocols such as two phase commit are not applicable.

So, in B2B exchanges the lack of standardization across middleware platforms makes point-to-point solutions costly to realize in practice. The Internet alleviated some of these problems by providing standard interaction protocols (HTTP) and data formats (XML) but by themselves these standards are not enough to support application integration. They don't define interface definition languages, name and directory services, transaction protocols, etc,. It is the gap between what the Web provides and what application integration requires that Web services are trying to fill.

However, whilst the challenge and ultimate goal of SOA is inter-company interactions, services do not need to be accessed through the Internet. They can be made available to clients residing on a local LAN. Indeed, at this current moment in time, many Web services are being used in this context - intra-company integration rather than inter-company exchanges.

An example of how Web services can connect applications both intra-company and inter-company can be understood by considering a stand-alone inventory system. If you don't connect it to anything else, it's not as valuable as it could be. The system can track inventory, but not much more. Inventory information may have to be entered separately in the accounting and customer relationship management systems. The inventory system may be unable to automatically place orders to suppliers. The benefits of such an inventory system are diminished by high overhead costs.

However, if you connect your inventory system to your accounting system with XML, it gets more interesting. Now, whenever you buy or sell something, the implications for your inventory and your cash flow can be tracked in one step. If you go further, and connect your warehouse management system, customer ordering system, supplier ordering systems, and your shipping company with XML, suddenly that inventory management system is worth a lot. You can do end-to-end management of your business while dealing with each transaction only once, instead of once for every system it affects. A lot less work and a lot less opportunity for errors. These connections can be made easily using Web services.

Businesses are waking up to the benefits of SOA. These include:

• opening the door to new business opportunities by making it easy to connect with partners;

- saving time and money by cutting software development time and consuming a service created by others;
- increasing revenue streams by easily making your own services available.

# *Why SOA?*

The problem space can be categorized by past IT investments in the area of eProcurement, eSourcing, Supply Chain Management, Customer Relationship Management (CRM) and Internet computing in general. All of these investments were made in a silo. Along with the incremental growth in these systems to meet short-term (tactical) requirements, the decisions made in this space hurt the longterm viability of the applications and infrastructure.

The three key drivers for implementing an SOA approach are:

- 1) Cost Reduction: Achieved by the ways services talk to each other. The direct cost effect is delivered through enhanced operations productivity, effective sourcing options, and a significantly enhanced ability to shift ongoing costs to a variable model.
- 2) Delivering IT solutions faster and smarter: A standards based approach will allow organizations to connect and share information and business processes much faster and easier than before. IT delivery productivity is markedly improved through simplification of the developer's role by providing standard frameworks and interfaces. Delivery timescales have been drastically reduced by easing the integration load of individual functionality, and applying accelerated delivery techniques within the environment.
- 3) Maximizing return on investment: Web Services opens the way for new business opportunities by enabling new business models. Web Services present the ability to measure value and discrete return much differently than traditional functional-benefit methods. Typical Total Cost of Ownership (TCO) models do not take into account the lifetime value generated by historical investment. This cost centric view destroys many opportunities to exploit these past investments and most enterprises end up building redundancy into their architecture, not out of necessity, but of perceived need. These same organizations focus the value proposition of their IT investment on a portfolio of applications, balanced by the overhead of infrastructure. An approach based on Web Services takes into account the lifetime contribution of legacy IT investment and promotes an evolution of these investments rather than a planned replacement.

SOA/Web Services fundamentally changes the way enterprise software is developed and deployed. SOA has evolved where new applications will not be developed using monolithic approaches, but instead become a virtualized on-demand execution model that breaks the current economic and technological bottleneck caused by traditional approaches.

Software as a service has become pervasive as a model for forward looking enterprises to streamline operations, lower cost of ownership and provides competitive differentiation in the marketplace. Web Services offers a viable opportunity for enterprises to drive significant costs out of software acquisitions, react to rapidly changing market conditions and conduct transactions with business partners at will. Loosely coupled, standards-based architectures are one approach to distributed computing that will allow software resources available on the network to be leveraged. Applications that separate business processes, presentation rules, business rules and data access into separate loosely coupled layers will not only assist in the construction of better software but also make it more adaptable to future change.

SOA will allow for combining existing functions with new development efforts, allowing the creation of composite applications. Leveraging what works lowers the risks in software development projects. By reusing existing functions, it leads to faster deliverables and better delivery quality.

Loose coupling helps preserve the future by allowing parts to change at their own pace without the risks linked to costly migrations using monolithic approaches. SOA allows business users to focus on business problems at hand without worrying about technical constraints. For the individuals who develop solutions, SOA helps in the following manner:

- Business analysts focus on higher order responsibilities in the development lifecycle while increasing their own knowledge of the business domain.
- Separating functionality into component-based services that can be tackled by multiple teams enables parallel development.
- Quality assurance and unit testing become more efficient; errors can be detected earlier in the development lifecycle
- Development teams can deviate from initial requirements without incurring additional risk
- Components within architecture can aid in becoming reusable assets in order to avoid reinventing the wheel
- Functional decomposition of services and their underlying components with respect to the business process helps preserve the flexibility, future maintainability and eases integration efforts
- Security rules are implemented at the service level and can solve many security considerations within the enterprise

# *Basics of SOA*

Traditional distributed computing environments have been tightly coupled in that they do not deal with a changing environment well. For instance, if an application is interacting with another application, how do they handle data types or data encoding if data types in one system change? How are incompatible data-types handled?

The service-oriented architecture (SOA) consists of three roles: requester, provider, and broker.

• *Service Provider*: A service provider allows access to services, creates a description of a service and publishes it to the service broker.

- *Service Requestor*: A service requester is responsible for discovering a service by searching through the service descriptions given by the service broker. A requester is also responsible for binding to services provided by the service provider.
- *Service Broker*: A service broker hosts a registry of service descriptions. It is responsible for linking a requestor to a service provider.

# *Advantages of SOA*

SOA provide several significant benefits for distributed enterprise systems. Some of the most notable benefits include: interoperability, efficiency, and standardization. We will briefly explore each of these in this section.

## **Interoperability**

Interoperability is the ability of software on different systems to communicate by sharing data and functionality. SOA/Web Services are as much about interoperability as they are about the Web and Internet scale computing. Most companies will have numerous business partners throughout the life of the company. Instead of writing a new addition to your applications every time you gain a new partner, you can write one interface using Web service technologies like SOAP. So now your partners can dynamically find the services they need using UDDI and bind to them using SOAP. You can also extend the interoperability of your systems by implementing Web services within your corporate intranet. With the addition of Web services to your intranet systems and to your extranet, you can reduce the cost integration, increase communication and increase your customer base.

It is also important to note that the industry has even established the Web Services Interoperability Organization.

"The Web Services Interoperability Organization is an open industry effort chartered to promote Web Services interoperability across platforms, applications, and programming languages. The organization brings together a diverse community of Web services leaders to respond to customer needs by providing guidance, recommended practices, and supporting resources for developing interoperable Web services." (www.ws-i.org)

The WS-I will actually determine whether a Web service conforms to WS-I standards as well as industry standards. In order to establish integrity and acceptance, companies will seek to build their Web services in compliance with the WS-I standards.

## **Efficiency**

SOA will enable you to reuse your existing applications. Instead of creating totally new applications, you can create them using various combinations of services exposed by your existing applications. Developers can be more efficient because they can focus on learning industry standard technology. They will not have to spend a lot of time learning every new technology that arises. For a manager this means a reduction in the cost of buying new software and having to hire new developers with new skill sets. This approach will allow developers to meet changing business requirements and reduce the length of development cycles for projects. Overall, SOA provides for an increase in efficiency by allowing

applications to be reused, decreasing the learning curve for developers and speeding up the total development process.

## **Standardization**

For something to be a true standard, it must be accepted and used by the majority of the industry. One vendor or small group of vendors must not control the evolution of the technology or specification. Most if not all of the industry leaders are involved in the development of Web service specifications. Almost all businesses use the Internet and World Wide Web in one form or another. The underlying protocol for the WWW is of course HTTP. The foundation of Web services is built upon HTTP and XML. Although SOA does not mandate a particular implementation framework, interoperability is important and SOAP is one of the few protocols that all good SOA implementations can agree on.

## **JBossESB and its relationship with SOA**

SOA is more than technology: it does not come in a shrink-wrapped box and requires changes to the way in which people work and interact as much as assistance from underlying infrastructures, such as JBossESB. With JBossESB 4.2, Red Hat is providing a base SOA infrastructure upon which SOA applications can be developed. With the 4.2 release, most of the necessary hooks for SOA development are in place and Red Hat is working with its partners to ensure that their higher level platforms leverage these hooks appropriately. However, the baseline platform (JBossESB) will continue to evolve, with out-of-the-box improvements around tooling, runtime management, service life-cycle etc. In JBossESB 4.2, it may be necessary for developers to leverage these hooks themselves, using low-level API and patterns.

# Chapter 2

# The Enterprise Service Bus

#### **Overview**

The ESB is seen as the next generation of EAI – better and without the vendorlockin characteristics of old. As such, many of the capabilities of a good ESB mirror those of existing EAI offerings. Traditional EAI stacks consist of: Business Process Monitoring, Integrated Development Environment, Human Workflow User Interface, Business Process Management, Connectors, Transaction Manager, Security, Application Container, Messaging Service, Metadata Repository, Naming and Directory Service, Distributed Computing Architecture.

As with EAI systems, ESB is *not* about business logic – that is left to higher levels. It is about infrastructure logic. Although there are many different definitions of what constitutes an ESB, what everyone agrees on now is that an ESB is part of an SOA infrastructure. However, SOA is not simply a technology or a product: it's a style of design, with many aspects (such as architectural, methodological and organisational) unrelated to the actual technology. But obviously at some point it becomes necessary to map the abstract SOA to a concrete implementation and that's where the ESB comes in to play.

By considering ESB in terms of an SOA infrastructure, then we have the flexibility to abstract away from given implementation choices, such as JMS, SOAP etc. Then we define the capabilities that we want from our SOA infrastructure, which become the capabilities for the ESB. However, because of their heritage, ESBs typically come with a few assumptions that are not inherent to SOA:

- Java specific.
- Run-time message mediator.
- Message translation.
- Security model translation.

Loose coupling *does not* require a mediator to route messages, although that is dominant ESB architecture. This is also a requirement within the JBI specification. The ESB model should not restrict the SOA model, but should be seen as a concrete representation of SOA. As a result, if there is a conflict between the way SOA would approach something and the way in which it may be done in a traditional ESB, the SOA approach will win within JBossESB.

Therefore, in JBossESB mediation (e.g., content based routing) is a deployment choice and not a mandatory requirement. Obviously for compliance with certain specifications it may be configured by default, but if developers don't need that compliance point, they should be able to remove it (generally or on a per service basis).

The abstract view of the ESB/SOA infrastructure is shown below in Figure 1:

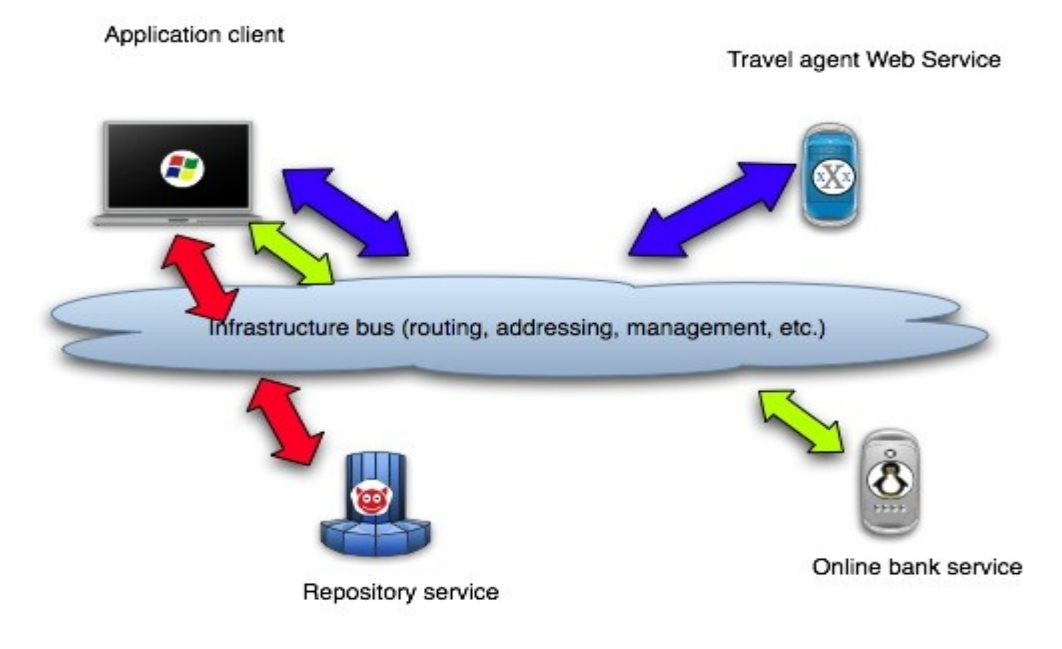

At its core, a good SOA should have a good *messaging infrastructure* (MI), and JMS is a fairly good example of a standards-compliant MI. But it obviously will not be the only implementation supported. Other capabilities that an ESB provides include:

- Process orchestration, typically via WS-BPEL.
- Protocol translation.
- Adapters.
- Change management (hot deployment, versioning, lifecycle management).
- Quality of service (transactions, failover).
- Qualify of protection (message encryption, security).
- Management.

Access control lists (ACLs) are important and complimentary to security protocols, such as WS-Security/WS-Trust, and often overlooked by existing implementations. JBossESB will support ACLs are part of the security capabilities.

Many of these capabilities can be obtained by plugging in other services or layering existing functionality on the ESB. We should see the ESB as the fabric for building, deploying and managing event-driven SOA applications and systems. There are many different ways in which these capabilities can be realized, and the JBossESB does not mandate one implementation over another. Therefore, all capabilities will be accessed as services which will give plug-and-play configuration and extensibility options.

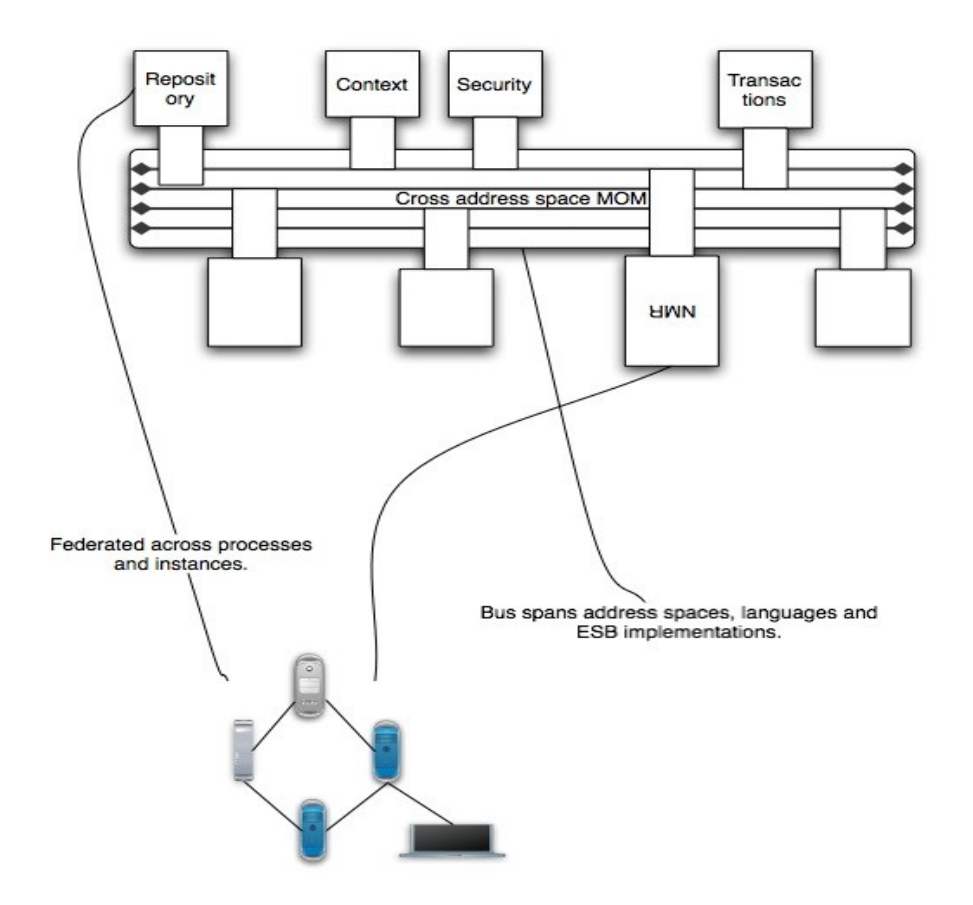

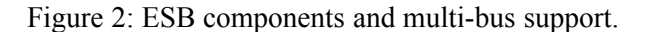

### *Architectural requirements*

In a distributed environment services can communicate with each other using a variety of message passing protocols. With the aid of client and server stub code, RPC semantics can be used to maintain the abstraction of local procedure calls across address space boundaries. Client stub code is a local proxy for the remote object, which is controlled by the corresponding server stub code. It is the responsibility of the client stub to marshal information which identifies the remote method and its parameters, transmit this information across the network to the object, receive the reply message, and un-marshal the reply to return to the invoker.

However, SOA does not imply a specific carrier protocol and neither does it imply RPC semantics (in fact, loose coupling of services forces developers into an

asynchronous message passing pattern<sup>[3](#page-17-0)</sup>). Therefore, multiple protocols should be supported simultaneously. In most cases, clients will know the communication protocol to use when interacting with a service; however, in some situations this may not be the case, and the communication stack may need to be assembled dynamically (via a hand-shake protocol, where the client stub may have to be dynamically  $constructed<sup>4</sup>)$  $constructed<sup>4</sup>)$  $constructed<sup>4</sup>)$ .

At the core of JBossESB is a *messaging infrastructure* (MI), but this MI is abstract, in that it does not force us into just JMS or SOAP styles. For example, a pure-play Web Services deployment within the ESB *can* be supported. As such, JBossESB assumes a single MI abstraction, but the capabilities may be provided by multiple different implementations. This is further support for the notion of having multiple buses within the ESB (each bus may be controlled by a separate MI implementation).

The service description and service contract are extremely important in the context of SOA and therefore ESB. In general, the developers create the contracts and the ESB maps it to whatever technology is being used to implement the SOA, e.g., WSDL. JBossESB allows this mapping to technology to be configurable and dynamic, i.e., it supports multiple SOA implementation technologies.

## **Registries and repositories**

There are actually two different aspects to the service bus: first, turning legacy systems and services into services that work within the SOA infrastructure; secondly, there is taking the services and adding policy and mediation control between those services. Integral to this is the notion of SOA Repositories: a repository is a persistent representation of an SOA Registry, which is needed to publish, discover and consume services. JBossESB will support a range of registry implementations, with UDDI as one of the first.

## **Creating services**

If you ask 100 people what they mean by SOA applications you'll probably get 100 different answers. However, there are some common requirements:

- they should scale from several to hundreds and thousands of participants/services.
- they should be loosely coupled, so that changes of service implementation at either end of an interaction can occur in relative isolation without breaking the system.
- they need to be highly available.
- they need to be able to cope with interactions that span the globe and have connectivity characteristics like the traditional Web (i.e., poor).

<span id="page-17-0"></span><sup>&</sup>lt;sup>3</sup> Actually true asynchrony is often not necessary: synchronous one-way (void returns) RPCs can be used and often are in Web Services.

<span id="page-17-1"></span>Services may be available via multiple different protocols simultaneously, e.g., CORBA IIOP and JMS. A service repository (aka Name Service/Trading Service) will maintain service identities with their endpoint references and contract definitions (CORBA IDL, WSDL, etc.)

• asynchronous (request-request) invocations should be as natural as synchronous request-response.

Scalability and availability are possible with other technologies, such as CORBA. Although (ii) and (iv) can certainly be catered for in those technologies as well, the default paradigm is one based on an implementation choice: objects. Objects have well defined interfaces and although they can change, the languages used to implement them typically place restrictions on the type of changes that can occur. Now although it is true that certain OO architectures, such as CORBA, allow for a loosely coupled, weakly types interaction pattern (e.g., DII/DSI in the case of CORBA), that is not typically the way in which applications are constructed and hence tool support in this area is poor.

There is no objective way in which to approach the question of whether SOAs can be catered for in traditional environments. The answer is obviously yes, because no new language has been invented for SOAs and current tools are used to develop them. However, the real question is what is the best paradigm in which to consider an SOA that allows it to address all 5 points above.

Concentrating on the message and making it the central tenant of the architecture is the key to addressing the 5 points. How this is mapped onto a logical architecture (objects, procedures, etc.) and ultimately onto a physical implementation (objects, methods, state, etc.) is not important. The fact is that many different implementations and sub-architectures could be used. So what is the fundamental concept or mind-set in which to work when considering SOA?

The answer is that this is not about request-response, request-request, asynchrony etc. but it's about events. The fundamental SOA is a unitary event bus which is triggered by receipt of a message: a service registers with this bus to be informed when messages arrive. Next up the chain is a demultiplexing event handler (dispatcher), that allows for sub-services (sub-components) to register for subdocuments (sub-messages) that may be logically or physically embedded in the initially received message. This is an entirely recursive architecture.

# **Versioning of Services**

Using the ESB/SOA actually consists of two phases: the initial creation phase and the maintenance phase, which may have different requirements from the creation phase. Services evolve over time and it is often difficult or impossible to find a quiescent period in which to replace a service. As such, in any enterprise deployment there is likely going to be multiple versions of services being used by clients at the same time. Some of the version mismatch may be hidden by suitable routing and onthe-fly message modifications. JBossESB will address the challenge of versioning of services, something that other implementations tend to ignore. Services will be identifiable via major and minor version numbers, with pattern matching capabilities provided by a pluggable rules engine, e.g., a default rule would be that all minor versions are compatible within the scope of the same major version number, but that can be overridden with a specific rule by the service provider or system administrator.

## **Incorporating legacy services**

One of the key aspects of SOA is the ability to leverage existing infrastructural investments. Being required to cast aside software systems in order to incorporate a new technology such as an ESB, is not good practice and we would caution against using such systems since they could lead to vendor lock-in.

JBossESB will allow existing services to be incorporated within the ESB environment without modification to those services. Likewise, clients and services that are deployed within JBossESB will be able to use services that are external to the ESB in an automatic manner. This is illustrated in the figure below and explained in more detail in subsequent chapters.

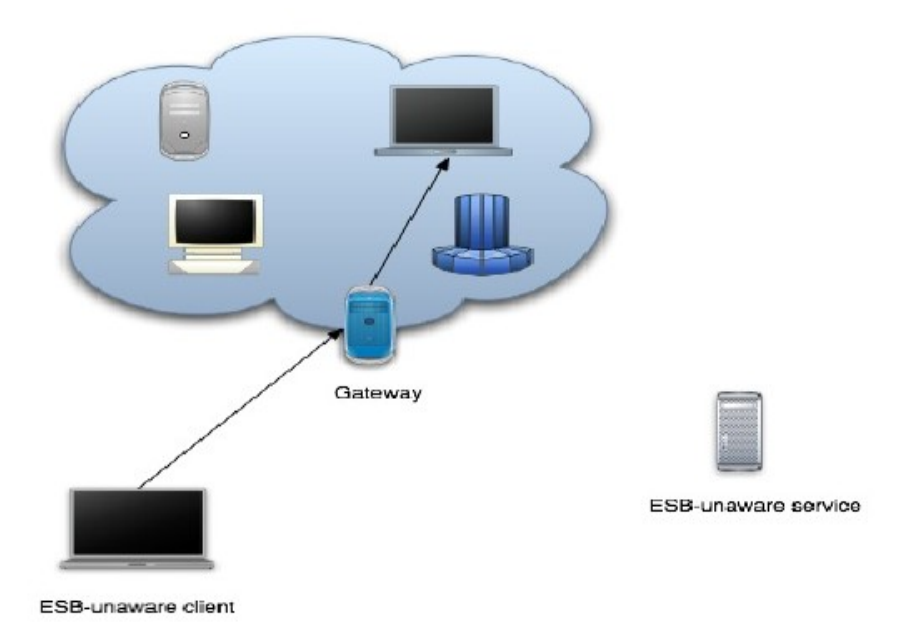

# Chapter 3

# When to use **JBossESB**

### **Introduction**

We have already discussed when SOA principles and an ESB implementation may be useful. The table below illustrates some further, concrete examples where JBossESB would be useful. Although these examples are specific to interactions between participants using non-interoperable JMS implementations, the principles are general.

The diagram below shows simple file movement between two systems where messaging queuing is not involved.

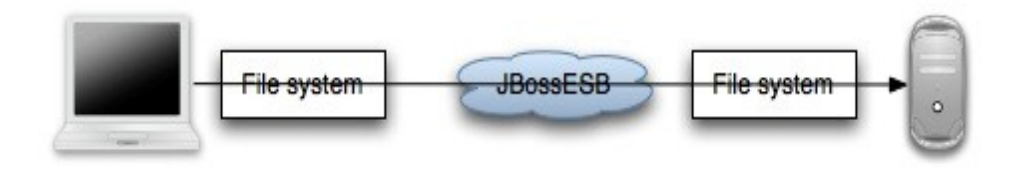

### System A

System B

The next diagram illustrates how transformation can be injected into the same scenario using JBossESB.

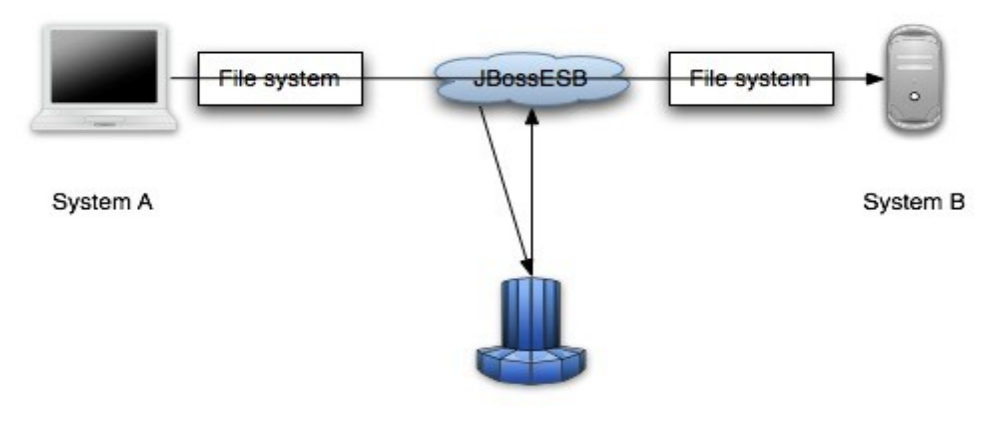

Transformation engine

In the next series of examples, we use a queuing system (e.g., a JMS implementation).

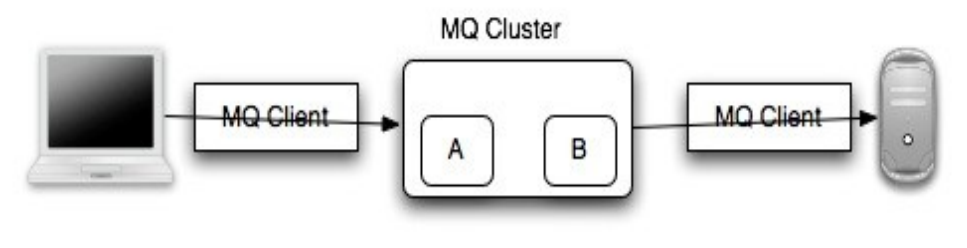

System A

System B

The diagram below shows transformation and queuing in the same situation.

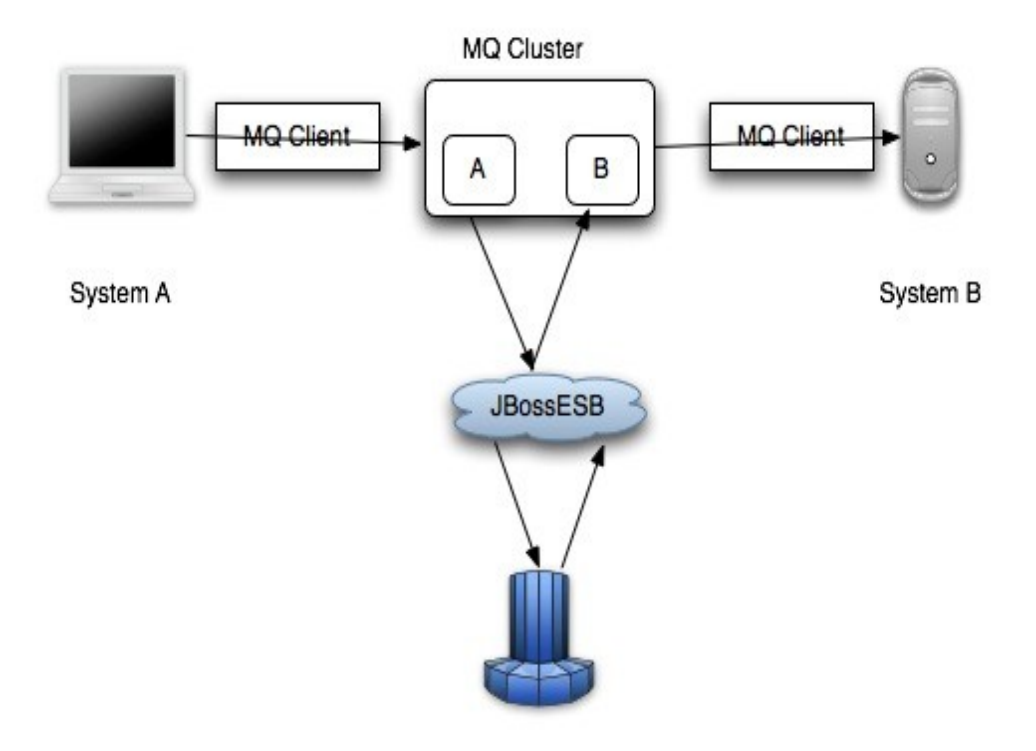

Transformation engine

JBossESB can be used in more than multi-party scenarios. For example, the diagram below shows basic data transformation via the ESB using the file system.

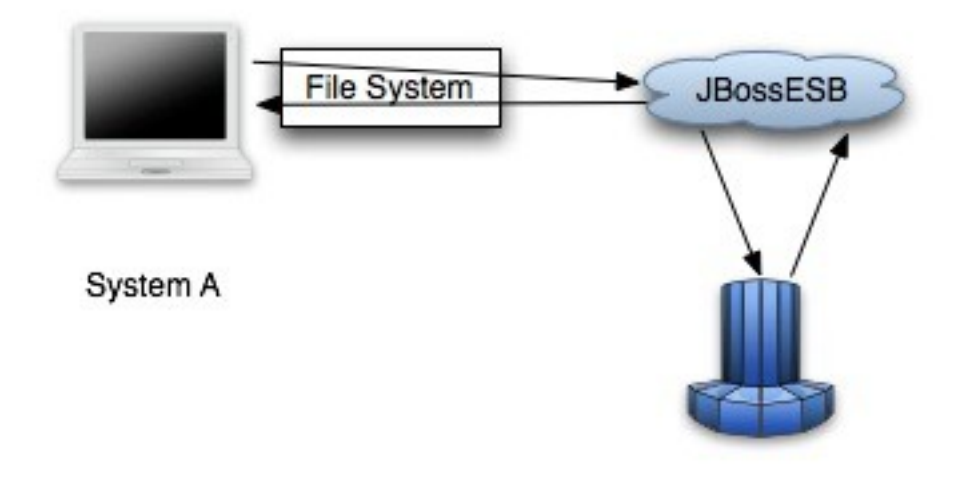

Transformation engine

The final scenario is again a single party example using transformation and a queuing system.

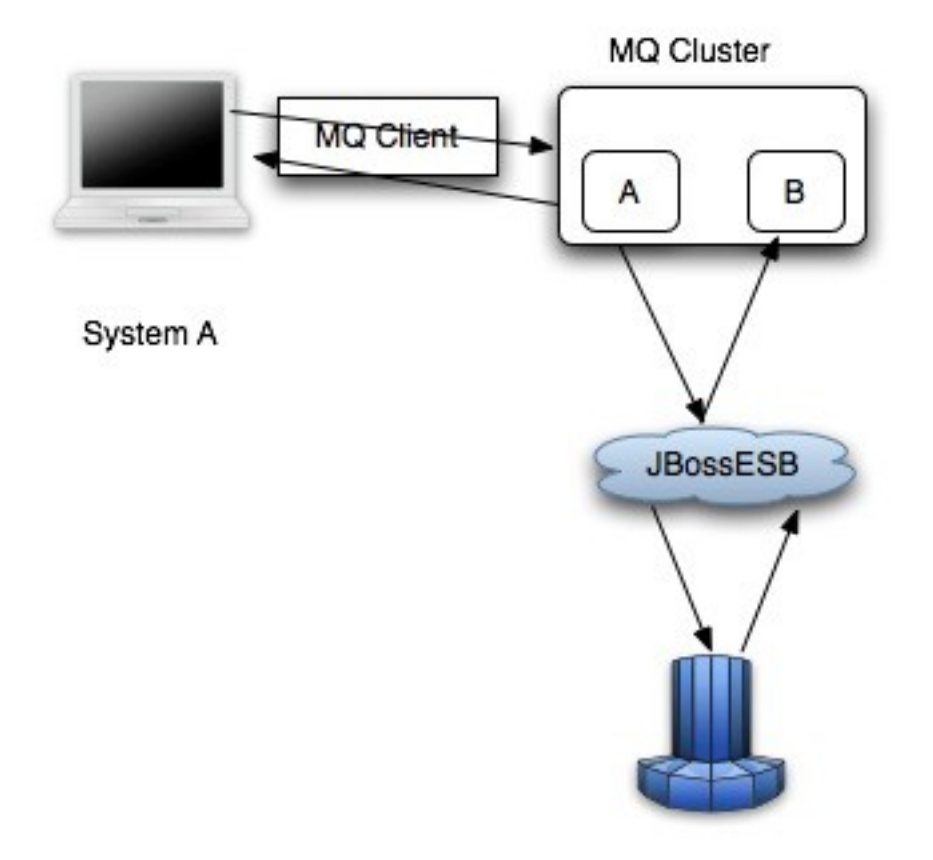

Transformation engine

# Chapter 4 **JBossESB**

### **Rosetta**

The core of JBossESB is *Rosetta*<sup>[5](#page-24-0)</sup>, an ESB that has been in commercial deployment at a mission critical site for over 3 years. The architecture of Rosetta is shown below in Figure 3:

Note: In the diagram, *processor classes* refer to the Action classes within the core that are responsible for processing on triggered events.

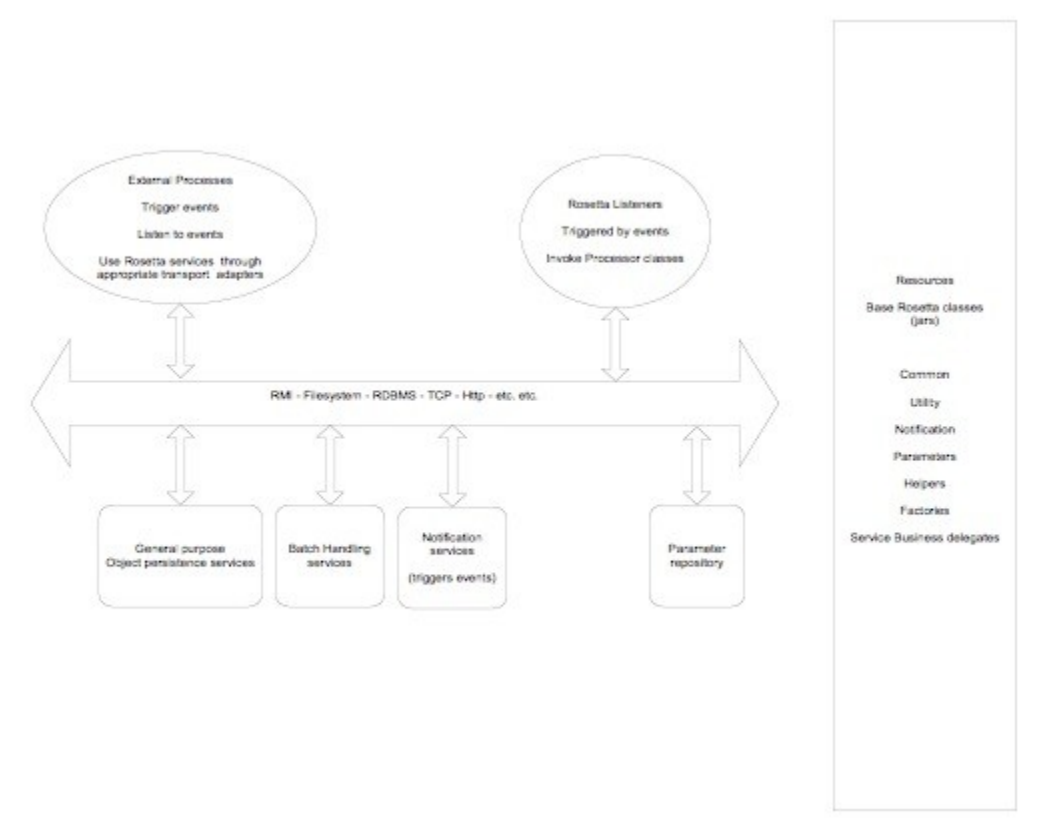

There are many reasons why users may want disparate applications, services and components to interoperate, e.g., leveraging legacy systems in new deployments. Furthermore, as we have seen such interactions between these entities may occur both synchronously or asynchronously. As with most ESBs, Rosetta was developed

<span id="page-24-0"></span><sup>&</sup>lt;sup>5</sup> Rosetta borrowed its name from the stone found in 1799 by French soldiers in the Nile delta's town of Rosetta (French for Rashid) that was instrumental in Jean-François Champollion deciphering of Egyptian hieroglyphs.

to facilitate such deployments, but providing an infrastructure and set of tools that could:

- Be easily configured to work with a wide variety of transport mechanisms (e.g., email and JMS).
- Offer a general purpose object repository.
- Enable pluggable data transformation mechanisms.
- Provide a batch handling capability.
- Support logging of interactions.

To date, Rosetta has been used in mission critical deployments using Oracle Financials. The multi platform environment included an IBM mainframe running z/OS, DB2 and Oracle databases hosted in the mainframe and in smaller servers, with additional Windows and Linux servers and a myriad of third party applications that offered dissimilar entry points for interoperation. It used JMS and MQSeries for asynchronous messaging and Postgress for object storage. Interoperation with third parties outside of the corporation's IT infrastructure was made possible using IBM MQSeries, FTP servers offering entry points to pick up and deposit files to/from the outside world and attachments in e-mail messages to 'well known' e-mail accounts.

As we shall see when examining the JBossESB core, which is based on Rosetta, the challenge was to provide a set of tools and a methodology that would make it simple to isolate business logic from transport and triggering mechanisms, to log business and processing events that flowed through the framework and to allow flexible plug ins of ad hoc business logic and data transformations. Emphasis was placed on ensuring that it possible (and simple) for future users to replace/extend the standard base classes that come with the framework (and are used for the toolset), and to trigger their own 'action classes' that can be unaware of transport and triggering mechanisms.

Note: Within JBossESB source we have two trees: org.jboss.internal.soa.esb and org.jboss.soa.esb. You should limit your use of anything within the org.jboss.internal.soa.esb package because the contents are subject to change without notice. Alternatively anything within the org.jboss.soa.esb is covered by our deprecation policy.

## **The core of JBossESB in a nutshell**

Rosetta is built on three core architectural components:

- Message Listener and Message Filtering code. Message Listeners act as "inbound" message routers that listen for messages (e.g. on a JMS Queue/Topic, or on the filesystem) and present the message to a message processing pipeline that filters the message and routes it ("outbound" router) to another message endpoint.
- Data transformation via the SmooksTransformer action processor. See the Message Transformation Guide.
- A Content Based Routing Service. See the CBR Guide.

• A Message Repository, for saving messages/events exchanged within the ESB.

These capabilities are offered through a set of business classes, adapters and processors, which will be described in detail later. Interactions between clients and services are supported via a range of different approaches, including JMS, flat-file system and email.

A typical JBossESB deployment is shown below. We shall return to this diagram in subsequent sections.

Note: Some of the components in the diagram (e.g., LDAP server) are configuration choices and may not be provided out-of-the-box. Furthermore, the Processor and Action distinction shown in the above diagram is merely an illustrative convenience to show the concepts involved when an incoming event (message) triggers the underlying ESB to invoke higher-level services.

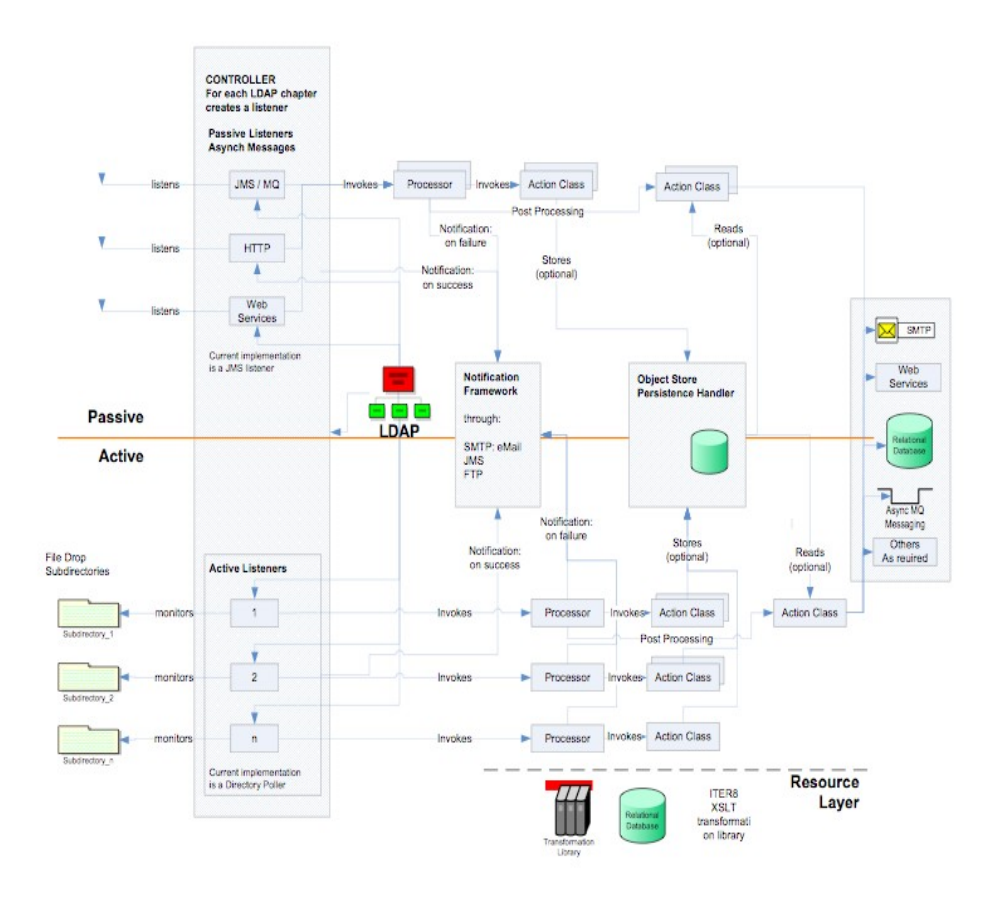

Figure 4: ESB Core components.

### **JBossESB components**

In the following sections we shall examine the core components of JBossESB.

### **Configuration**

All components within the core receive their configuration parameters as XML. How these parameters are provided to the system is hidden by the org.jboss.soa.esb.parameters.ParamRepositoryFactory:

```
public abstract class ParamRepositoryFactory
{
  public static ParamRepository getInstance();
}
```
This returns implementations of the org.jboss.soa.esb.parameters.ParamRepository interface which allows for different implementations:

```
public interface ParamRepository
{
  public void add(String name, String value) throws
                                            ParamRepositoryException;
  public String get(String name) throws ParamRepositoryException;
  public void remove(String name) throws ParamRepositoryException;
\mathbf{r}
```
Within this version of the JBossESB, there is only a single implementation, the org.jboss.soa.esb.parameters.ParamFileRepository, which expects to be able to load the parameters from a file. The implementation to use may be overridden using the org.jboss.soa.esb.paramsRepository.class property.

Note: we recommend that you construct your ESB configuration file using Eclipse or some other XML editor. The JBossESB configuration information is supported by an annotated XSD which should help if using a basic editor.

### *The Message Store*

The message store mechanism in JBossESB is designed with audit tracking purposes in mind. As with other ESB services, it is a pluggable service, which allows for you, the developer to plug in your own persistence mechanism should you have special needs. The implementation supplied with JBossESB is a database persistence mechanism. If you require say, a file persistence mechanism, then it's just a matter of you writing your own service to do this, and override the default behaviour with a configuration change.

One thing to point out with the Message Store – this is a base implementation. We will be working with the community and partners to drive the feature functionality set of the message store to support advanced audit and management requirements. This is meant to be a starting point.

First, let's discuss the Message Store interface. It is quite simple:

The interface, part of the Rosetta core, is defined as follows:

package org.jboss.soa.esb.services.persistence;

```
public interface MessageStore {
```

```
public URI addMessage(Message message);
 public Message getMessage(URI uid) throws Exception;
}
```
It can read and write messages, returning or taking a standard URI. This URI is used as the "key" for that message in the database, for the default database implementation.

The class which implements this interface, providing the out of the box implementation, can be found in the Services tree under the package org.jboss.internal.soa.esb.persistence.format.db. The methods in this implementation make the required DB connections (using a pooled Database Manager DBConnectionManager), inserting the Message, and retrieving the message.

To configure your Message Store, you can change and override the default service implementation through the following settings found in the jbossesbproperties.xml:

```
<properties name="dbstore">
<property name="org.jboss.soa.esb.persistence.messagestore.factory"
value="org.jboss.internal.soa.esb.persistence.format.MessageStoreFac
toryImpl"/>
<property name="org.jboss.soa.esb.persistence.db.connection.url"
value="jdbc:hsqldb:hsql://localhost:9001/jbossesb"/>
<property name="org.jboss.soa.esb.persistence.db.jdbc.driver"
value="org.hsqldb.jdbcDriver"/>
<property name="org.jboss.soa.esb.persistence.db.user" value="sa"/>
<property name="org.jboss.soa.esb.persistence.db.pwd"
value=""/>
<property name="org.jboss.soa.esb.persistence.db.pool.initial.size"
value="2"/>
<property name="org.jboss.soa.esb.persistence.db.pool.min.size"
value="2"/>
<property name="org.jboss.soa.esb.persistence.db.pool.max.size"
value="5"/>
<property name="org.jboss.soa.esb.persistence.db.pool.test.table"
value="pooltest"/>
<property
name="org.jboss.soa.esb.persistence.db.pool.timeout.millis"
value="5000"/>
</properties>
```
The section in the property file called "dbstore" has all the settings required by the database implementation of the message store. The standard settings, like URL, db user, password, pool sizes can all be modified here.

The scripts for the required database schema, are again, very simple. They can be found under ESB\_ROOT/install/message-store/sql/<db\_type>/ create\_database.sql. Only Hypersonic SQL and PostgresSQL are provided, but you should be able to create your own database specific table definition very easily.

The structure of the table is:

```
Column Name Type
uuid TEXT
```
type TEXT message text

the uuid column is used to store a unique key for this message, in the format of a standard URI. A key for a message would look like:

urn:jboss:esb:message:UID: + UUID.randomUUID()

This logic uses the new UUID random number generator in jdk 1.5.the type will be the type of the stored message. JBossESB ships with JBOSS\_XML and JAVA\_SERIALIZEDcurrently.

The "message" column will contain the actual message content.

The supplied database message store implementation works by invoking a connection manager to your configured database. Supplied with Jboss ESB is a standalone connection manager, and another for using a JNDI datasource.

To configure the database connection manager, you need to provide the connection manager implementation in the *jbossesb-properties.xml*. The properties that you would need to change are:

<!-- connection manager type --> <property name="org.jboss.soa.esb.persistence.db.conn.manager" value="org.jboss.internal.soa.esb.persistence.format.db.StandaloneCo nnectionManager"/> <!-- property name="org.jboss.soa.esb.persistence.db.conn.manager" value="org.jboss.soa.esb.persistence.manager.J2eeConnectionManager"/  $--$ <!-- this property is only used if using the j2ee connection manager  $--&>$ <property name="org.jboss.soa.esb.persistence.db.datasource.name" value="java:/JBossesbDS"/>

The two supplied connection managers for managing the database pool are

org.jboss.soa.esb.persistence.manager.J2eeConnectionManager org.jboss.soa.esb.persistence.manager.StandaloneConnectionManager

The Standalone manager uses C3PO to manage the connection pooling logic, and the J2eeConnectionManager uses a datasource to manage it's connection pool. This is intended for use when deploying your ESB endpoints inside a container such as Jboss AS or Tomcat, etc. You can plug in your own connection pool manager by implementing the interface:

org.jboss.internal.soa.esb.persistence.manager.ConnectionManager

Once you have implemented this interface, you update the properties file with your new class, and the connection manager factory will now use your implementation.

### *ESB-aware and ESB-unaware users*

One of the aims of JBossESB is to allow a wide variety of clients and services to interact. JBossESB does not require that all such clients and services be written

using JBossESB or any ESB for that matter. There is an abstract notion of an *Interoperability Bus* within JBossESB, such that endpoints that may not be JBossESB-aware can still be "plugged in to" the bus.

Note: in what follows, the terms "within the ESB" or "inside the ESB" refer to ESB-aware endpoints.

All JBossESB-aware clients and services communicate with one another using Messages, to be described later. A Message is simply a standardized format for information exchange, containing a header, body (payload), attachments and other data. Furthemore, all JBossESB-aware services are identified using *Endpoint References* (EPRs), to be described later.

It is important for legacy interoperability scenarios that a SOA infrastructure such as JBossESB allow ESB-unaware clients to use ESB-aware services, or ESB-aware clients to use ESB-unaware services. The concept that JBossESB uses to facilitate this interoperability is through *Gateways*. A gateway is a service that can bridge between the ESB-aware and ESB-unaware worlds and translate to/from Message formats and to/from EPRs.

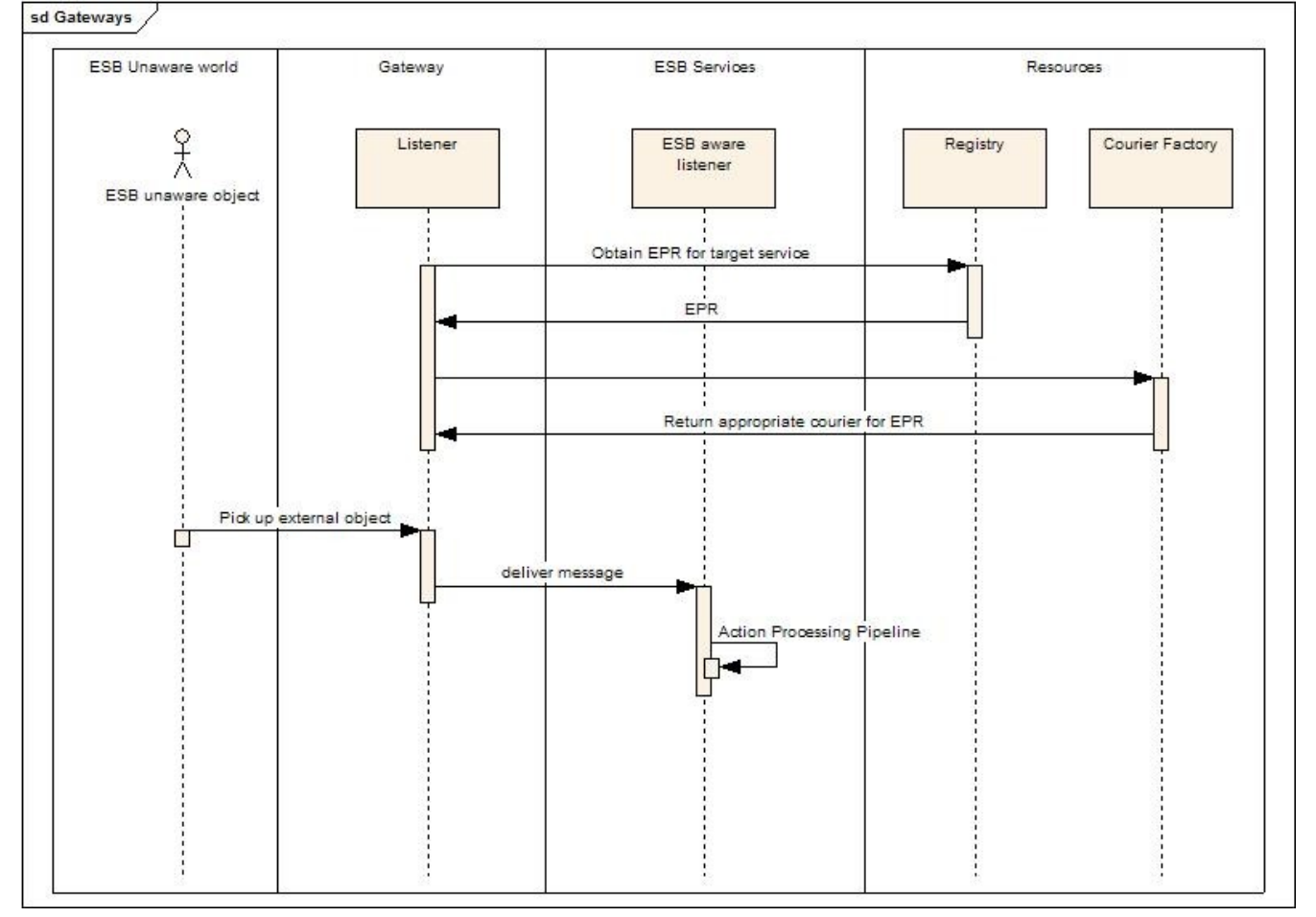

### *Endpoint References*

All clients and services within JBossESB are addressed using *Endpoint References* (EPRs). An EPR has the following XML-based composition:

- **[address]** : URI (mandatory). An address URI that identifies the endpoint. This may be a network address or a logical address.
- **[reference properties]** : xs:any (0..unbounded). A reference may contain a number of individual properties that are required to identify the entity or resource being conveyed. Reference identification properties are element information items that are named by QName and are required to properly dispatch messages to endpoints at the endpoint side of the interaction. Reference properties are provided by the issuer of the endpoint reference and are otherwise assumed to be opaque to consuming applications. The interpretation of these properties (as the use of the endpoint reference in general) is dependent upon the protocol binding and data encoding used to interact with the endpoint. Consuming applications should assume that endpoints represented by endpoint references with different [reference properties] may accept different sets of messages or follow a different set of policies, and consequently may have different associated metadata (e.g., WSDL, XML Schema, and WS-Policy policies ).
- **[reference parameters]** : xs:any (0..unbounded). A reference may contain a number of individual parameters which are associated with the endpoint to facilitate a particular interaction. Reference parameters are element information items that are named by QName and are required to properly interact with the endpoint. Reference parameters are also provided by the issuer of the endpoint reference and are otherwise assumed to be opaque to consuming applications. The use of reference parameters is dependent upon the protocol binding and data encoding used to interact with the endpoint. Unlike [reference properties], the [reference parameters] of two endpoint references may differ without an implication that different XML Schema, WSDL or policies apply to the endpoints.

An EPR is essentially an address, to which messages are delivered by the ESB. How the message is delivered (e.g., FTP or JMS) is part of the *binding* of the EPR to messaging infrastructure and is typically reflected within the To component of the EPR, e.g., jms://foo.bar. The binding aspect is important because it imparts important semantic information as to the delivery characteristics for the message. For example, if using HTTP and the ultimate recipient of the message (e.g., business object) is not available, attempts to deliver the message will fail. If using JMS, it may be possible to deposit the message within a queue without delivery to the ultimate destination taking place. Obviously failure to deliver the message may subsequently occur, but unlike in the case of HTTP the sender will not be immediately notified of such a failure.

JBossESB uses the org.jboss.soa.esb.addressing.EPR and org.jboss.soa.esb.addressing.PortReference classes to represent endpoint references.

```
public class EPR
{
  public EPR ();
  public EPR (PortReference addr);
  public EPR (URI uri);
  public void setAddr (PortReference uri);
```

```
public PortReference getAddr () throws URISyntaxException;
 public void copy (EPR from);
 public boolean equals (Object obj);
}
```
Note: The use of EPRs is based on the WS-Addressing specification from the W3C. However, in the 4.0 release the JBossESB implementation of EPRs is closer to the 2004 version of the specification from IBM, Microsoft et al.

## **Mapping of EPR to Service**

How services map to EPRs can be a very important aspect of any application based on Service Oriented Architecture principles. Too tight a coupling can lead to brittle applications, whereas too loose a coupling can result in more development effort at the higher levels of the application.

It has long been recognized that the World Wide Web is probably the most successful distributed system created. It is inherently loosely coupled (clients and servers frequently interact across the globe) and highly scaleable (many thousands of Web sites). There are a number of factors that can be attributed to the Web'ssuccess, but two of the most important are:

- Sessions between clients and servers are maintained only long enough to transfer an HTML page and are dropped immediately afterward. This means that costly resources (e.g., TCP/IP connections, threads, processes) are not maintained for long durations, particularly when there are many users interacting with a service.
- Server interactions are either stateless, meaning that any instance of a Web server offering a particular service, e.g., airline reservation, can field the request, or information required to identify a previous user (and possibly state) is propagated with the invocation, e.g., the cookie.

Both of these factors mean that clusters of servers can relatively easily be used to distribute the load and provide improved availability/fault-tolerance to users. Web servers offering critical services are typically deployed over a cluster of machines. A locally distributed cluster of machines with the illusion of a single IP address and capable of working together to host a Web site provides a practical way of scaling up processing power and sharing load at a given site. Commercially available server clusters rely on a specially designed gateway router to distribute the load using a mechanism known as *network address translation* (NAT). The mechanism operates by editing the IP headers of packets so as to change the destination address before the IP to host address translation is performed. Similarly, return packets are edited to change their source IP address. Such translations can be performed on a per session basis so that all IP packets corresponding to a particular session are consistently redirected.

Most proponents of Web Services agree that it is important that its architecture is as scalable and flexible as the Web. As a result, the current interaction pattern for Web Services is based on coarse-grained services or components. The architecture is deliberately not prescriptive about what happens behind service endpoints: Web Services are ultimately only concerned with the transfer of structured data between

parties, plus any meta-level information to safeguard such transfers (e.g., by encrypting or digitally signing messages). This gives flexibility of implementation, allowing systems to adapt to changes in requirements, technology etc. without directly affecting users. Furthermore, most businesses will not want to expose their back-end implementation decisions and strategies to users for a variety of reasons.

In distributed systems such as CORBA, J2EE and DCOM, interactions are typically between stateful objects that resided within *containers*. In these architectures, objects are exposed as individually referenceable entities, tied to specific containers and therefore often to specific machines. Because most Web Services applications are written using object-oriented languages, it is natural to think about extending that architecture to Web Services. Therefore a service exposes *Web Services resources* that represent specific states. The result is that such architectures produce tight coupling between clients and services, making it difficult for them to scale to the level of the World Wide Web.

Right now there are two primary models for the session concept that are being defined by companies participating in defining Web services: the WS-Addressing EndpointReference with ReferenceProperties/ReferenceParameters and the WS-Context explicit context structure, both of which are supported within JBossESB. The WS-Addressing session model provides coupling between the web service endpoint information and the session data, which is analogous to object references in distributed object systems.

WS-Context provides a session model that is an evolution of the session models found in HTTP servers, transaction, and MOM systems. On the other hand, WS-Context allows a service client to more naturally bind the relationship to the service dynamically and temporarily. The client's communication channel to the service is not impacted by a specific session relationship.

This has important implications as we consider scaling Web services from intradomain deployments to general services offered on the Internet. The current interaction pattern for Web Services is based on coarse-grained services or components. The architecture is deliberately not prescriptive about what happens behind service endpoints: Web Services are ultimately only concerned with the transfer of structured data between parties, plus any meta-level information to safeguard such transfers (e.g., by encrypting or digitally signing messages). This gives flexibility of implementation, allowing systems to adapt to changes in requirements, technology etc. without directly affecting users. It also means that issues such as whether or not a service maintains state on behalf of users or their (temporally bounded) interactions, has been an implementation choice not typically exposed to users.

If a session-like model based on WS-Addressing were to be used when interacting with stateful services, then the tight coupling between state and service would impact on clients. As in other distribution environments where this model is used (e.g., CORBA or J2EE), the remote reference (address) that the client has to the service endpoint *must* be remembered by the client for subsequent invocations. If the client application interacts with multiple services within the same logical session, then it is often the case that the state of a service has relevance to the client only when used in conjunction with the associated states of the other services. This necessarily means that the client must remember each service reference and somehow associate them with a specific interaction; multiple interactions will

obviously result in different reference sets that may be combined to represent each sessions.

For example, if there are N services used within the same application session, each maintaining m different states, the client application will have to maintain  $N<sup>*</sup>m$ reference endpoints. It is worth remembering that the initial service endpoint references will often be obtained from some bootstrap process such as UDDI. But in this model, these references are stateless and of no use beyond starting the application interactions. Subsequent visits to these sites that require access to specific states must use different references in the WS-Addressing model.

This obviously does not scale to an environment the size of the Web. However, an alternative approach is to use WS-Context and continue to embrace the inherently loosely-coupled nature of Web Services. As we have shown, each interaction with a set of services can be modeled as a session, and this in turn can be modeled as a WS-Context activity with an associated context. Whenever a client application interacts with a set of services within the same session, the context is propagated to the services and they map this context to the necessary states that the client interaction requires.

How this mapping occurs is an implementation specific choice that need not be exposed to the client. Furthermore, since each service within a specific session gets the same context, upon later revisiting these services and providing the same context again, the client application can be sure to return to a consistent set of states. So for the N services and m states in our previous example, the client need only maintain N endpoint references and as we mentioned earlier, typically these will be obtained from the bootstrap process anyway. Thus, this model scales much better.

### *Gateways to the ESB*

Not all users of JBossESB will be ESB-aware. In order to facilitate those users interacting with services provided by the ESB, JBossESB has the concept of a Gateway: specialised servers that can accept messages from non-ESB clients and services and route them to the required destination.

A Gateway is a specialised listener process, that behaves very similarly to an ESB aware listener. There are some important differences however:

- Gateway classes can pick up arbitrary objects contained in files, JMS messages, SQL tables etc (each 'gateway class' is specialized for a specific transport), whereas JBossESB listeners can only process JBossESB normalized Messages as described in "The Message" section of this document. However, those Messages can contain arbitrary data.
- Only one action class is invoked to perform the 'message composing' action. ESB listeners are able to execute an action processing pipeline.
- Objects that are 'picked up' will be used to invoke a single 'composer class' (the action) that will return an ESB Message object, which will be delivered to a target service that must be an ESB aware service. The target service defined at configuration time, will be translated at runtime into an EPR (or a list of EPRs) by the Registry. The underlying concept is that the EPR returned by the Registry is

analogous to the 'toEPR' contained in the header of ESB Messages, but because incoming objects are 'ESB unaware' and there is thus no dynamic way to determine the toEPR, this value is provided to the gateway at configuration time and included in all outgoing messages.

There are a few off the shelf composer classes: the default 'file' composer class will just package the file contents into the Message body; same idea for JMS messages. Default message composing class for a SQL table row is to package contents of all columns specified in configuration, into a java.util.Map.

Although these default composer classes will be enough for most use cases, it is relatively straightforward for users to provide their own message composing classes. The only requirements are a) they must have a constructor that takes a single ConfigTree argument, and b) they must provide a 'Message composing' method (default name is 'process' but this can be configured differently in the 'process' attribute of the <action> element within the ConfigTree provided at constructor time. The processing method must take a single argument of type Object, and return a Message value.

### *Using JCA gateways*

You can use JCA Message Inflow as an ESB Gateway. This integration does not use MDBs, but rather ESB's lightweight inflow integration. To enable a gateway for a service, you must first implement an endpoint class. This class is a Java class that must implement the org.jboss.soa.esb.listeners.jca.InflowGateway class:

```
public interface InflowGateway
{
  public void setServiceInvoker(ServiceInvoker invoker);
}
```
The endpoint class must either have a default constructor, or a constructor that takes a ConfigTree parameter. This Java class must also implement the messaging type of the JCA adapter you are binding to. Here's a simple endpoint class example that hooks up to a JMS adapter:

```
public class JmsEndpoint implements InflowGateway, MessageListener
{
  private ServiceInvoker service;
  private PackageJmsMessageContents transformer = new
PackageJmsMessageContents();
   public void setServiceInvoker(ServiceInvoker invoker)
   {
      this.service = invoker;
   }
   public void onMessage(Message message)
   {
      try
      {
         org.jboss.soa.esb.message.Message esbMessage =
transformer.process(message);
         service.postMessage(esbMessage);
      }
```
```
catch (Exception e)
      {
         throw new RuntimeException(e);
      }
   }
}
```
One instance of the JmsEndpoint class will be created per gateway defined for this class. This is not like an MDB that is pooled. Only one instance of the class will service each and every incoming message, so you must write threadsafe code.

At configuration time, the ESB creates a ServiceInvoker and invokes the setServiceInvoker method on the endpoint class. The ESB then activates the JCA endpoint and the endpoint class instance is ready to receive messages. In the JmsEndpoint example, the instance receives a JMS message and converts it to an ESB message type. Then it uses the ServiceInvoker instance to invoke on the target service.

Note: The JMS Endpoint class is provided for you with the ESB distribution under org.jboss.soa.esb.listeners.jca.JmsEndpoint It is quite possible that this class would be used over and over again with any JMS JCA inflow adapters.

# **Configuration**

A JCA inflow gateway is configured in a jboss-esb.xml file. Here's an example:

```
...
      <service category="HelloWorld_ActionESB"
              name="SimpleListener"
               description="Hello World">
         <listeners>
            <jca-gateway name="JMS-JCA-Gateway"
                         adapter="jms-ra.rar"
                         endpointClass="org.jboss.soa.esb.listeners.
jca.JmsEndpoint">
                  <activation-config>
                     <property name="destinationType"
value="javax.jms.Queue"/>
                     <property name="destination"
value="queue/esb_gateway_channel"/>
                  </activation-config>
            </jca-gateway>
...
      </service>
```
JCA gateways are defined in <jca-gateway> elements. These are the configurable attributes of this XML element.

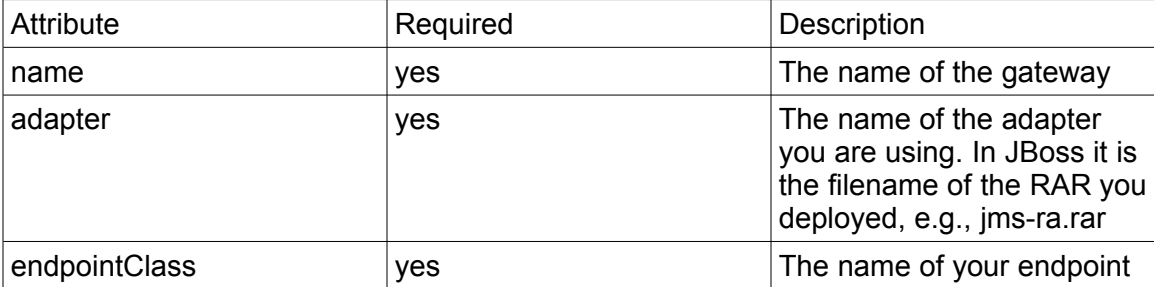

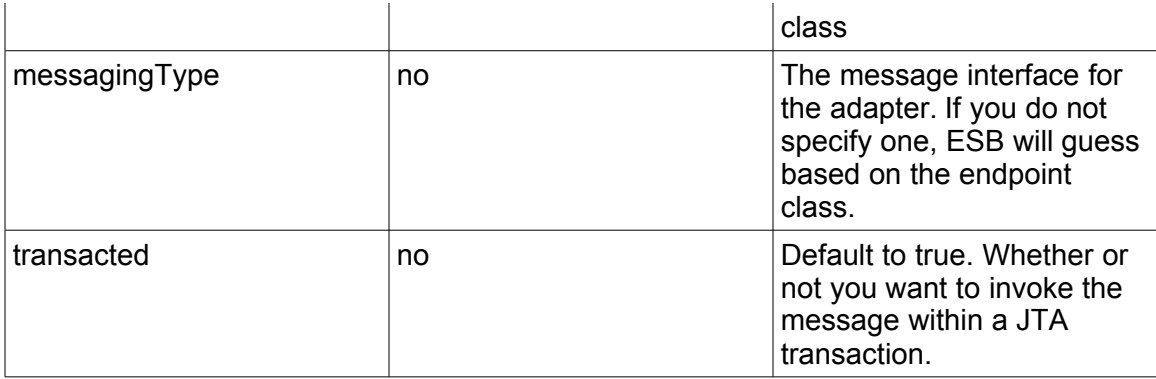

You must define an  $\leq$  activation-config> element within  $\leq$  jca-gateway>. This element takes one or more  $\langle$ property $\rangle$  elements which have the same syntax as action properties. The properties under  $\leq$  activation-config $\geq$  are used to create an activation for the JCA adapter that will be used to send messages to your endpoint class. This is really no different than using JCA with MDBs.

You may also have as many  $\langle$  property> elements as you want within  $\langle$  jca-gateway>. This option is provided so that you can pass additional configuration to your endpoint class. You can read these through the ConfigTree passed to your constructor.

### *The Message*

All interactions between clients and services within JBossESB occur through the exchange of messages. In order to encourage loose coupling we recommend a message-exchange pattern based on one-way messages, i.e., requests and responses are independent messages, correlated where necessary by the infrastructure or application. Applications constructed in this way are less brittle and can be more tolerant of failures, giving developers more flexibility in their deployment and message delivery requirements.

To ensure loose coupling of services and develop SOA applications, it is necessary to:

- Use one-way message exchanges rather than request-response.
- Keep the contract definition within the exchanged messages. Try not to define a service interface that exposed back-end implementation choices, because that will make changing the implementation more difficult later.
- Use an extensible message structure for the message payload so that changes to it can be versioned over time, for backward compatibility.
- Do not develop fine-grained services: this is not a distributed-object paradigm, which can lead to brittle applications.

In order to use a one-way message delivery pattern with requests and responses, it is obviously necessary to encode information about where responses should be sent. That information may be present in the message body (the payload) and hence dealt with solely by the application, or part of the initial request message and typically dealt with by the ESB infrastructure.

Therefore, central to the ESB is the notion of a *message*, whose structure is similar to that found in SOAP:

```
<xs:complexType name="Envelope">
  <xs:attribute ref="Header" use="required"/>
  <xs:attribute ref="Context" use="required"/>
  <xs:attribute ref="Body" use="required"/>
  <xs:attribute ref="Attachment" use="optional"/>
  <xs:attribute ref="Properties" use="optional"/>
  <xs:attribute ref="Fault" use="optional"/>
</xs:complexType>
```
Pictorially the basic structure of the Message can be represented as shown below. In the rest of this section we shall examine each of these components in more detail.

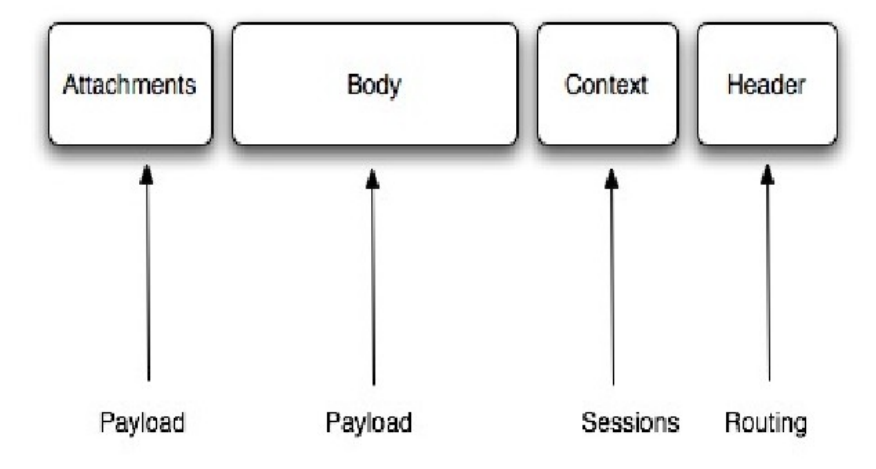

Each message is an implementation of the org.jboss.soa.esb.message.Message interface. Within that package are interfaces for the various fields within the Message as shown below:

```
public interface Message
{
  public Header getHeader ();
  public Context getContext ();
  public Body getBody ();
  public Fault getFault ();
  public Attachment getAttachment ();
  public URI getType ();
  public Properties getProperties ();
}
```
Note: In JBossESB, Attachments and Properties are not treated differently from the Body. The general concepts they embody are currently being reevaluated and may change significantly in future releases. As such, we recommend developers do not use Attachments or Properties.

The Header contains routing and addressing information for this message. As we saw earlier, JBossESB uses an addressing scheme based on the WS-Addressing standard from W3C. We shall discuss the org.jboss.soa.esb.addressing.Call class in the next section.

```
public interface Header
{
  public Call getCall ();
  public void setCall (Call call);
}
```
The Context contains session related information, such as transaction or security contexts.

Note: The 4.x release of JBossESB does not support user-enhanced Contexts. This will be a feature of the 5.0 release.

The Body typically contains the payload of the message. It may contain a byte array for arbitrary data. How that array is interpreted by the service is implementation specific and outside the scope of the ESB to enforce. It may also contain a list of Objects of arbitrary types. How these objects are serialized to/from the message body when it is transmitted is up to the specific Object type.

```
public interface Body
{
 public static final String DEFAULT_LOCATION =
"org.jboss.soa.esb.message.defaultEntry";
  public void add (String name, Object value);
  public Object get (String name);
 public void add (Object value);
 public Object get ();
 public Object remove (String name);
 public void setByteArray (byte[] content);
 public byte[] getByteArray ();
 public void replace (Body b);
 public void merge (Body b);
}
```
The named objects and byte array are not mutually exclusive. Both can appear in the Body at the same time and there is no implied relationship between the byte array and the named objects. Typical uses for the byte array would be if you wanted to stream a series of data items into an array for later depositing within the Body.

Note: The default named Object (DEFAULT LOCATION) should be used with care so that multiple services or Actions do not overwrite each other's data.

The Fault can be used to convey error information. The information is represented within the Body.

```
public interface Fault
{
 public URI getCode ();
 public void setCode (URI code);
 public String getReason ();
 public void setReason (String reason);
```

```
public Throwable getCause ();
 public void setCause (Throwable ex);
}
```
Note: In JBossESB, Attachments and Properties are not treated differently from the Body. The general concepts they embody are currently being reevaluated and may change significantly in future releases. As such, we recommend developers do not use Attachments or Properties.

A set of message properties, which can be used to define additional meta-data for the message.

```
public interface Properties
{
  public Object getProperty(String name);
  public Object getProperty(String name, Object defaultVal);
  public Object setProperty(String name, Object value);
  public Object remove (String name) ;
  public int size();
  public String[] getNames();
}
```
Messages may contain attachments that do not appear in the main payload body. For example, imagines, drawings, binary document formats, zip files etc. The Attachment interface supports both named and unnamed attachments.

```
public interface Attachment
{
  Object get(String name);
  Object put(String name, Object value);
  Object remove(String name);
  String[] getNames();
  Object itemAt (int index) throws IndexOutOfBoundsException;
  Object removeItemAt (int index) throws IndexOutOfBoundsException
  Object replaceItemAt(int index, Object value)
                                 throws IndexOutOfBoundsException;
  void addItem (Object value);
  void addItemAt (int index, Object value)
                          throws IndexOutOfBoundsException;
 public int getNamedCount();
}
```
Attachments may be used for a number of reasons (some of which have been outlined above). At a minimum, they may be used to more logically structure your message and improve performance of large messages, e.g., by streaming the attachments between endpoints.

Note: At present JBossESB does not support specifying other encoding mechanisms for the Message or attachment streaming. This will be added in later releases and where appropriate will be tied in to the SOAP-withattachments delivery mechanism. Therefore, currently attachments are treated in the same was as named objects within the Body.

Given that there are attachments, properties, byte arrays and named objects, you may be wondering where should you put your payload? The answer is fairly straightforward:

- As a service developer, you define the contract that clients use in order to interact with your service. As part of that contract, you will specific both functional and non-functional aspects of the service, e.g., that it is an airline reservation service (functional) and that it is transactional (non-functional). You'll also define the operations (messages) that the service can understand. As part of the message definition, you stipulate the format (e.g., Java Serialized message versus XML) and the content (e.g., transaction context, seat number, customer name etc.) When defining the content, you can specify where in the Message your service will expect to find the payload. That can be in the form of attachments, specific named objects (even the default named object if you so wish), or the byte array. It is entirely up to the service developer to determine. The only restrictions are that objects and attachments must be globally uniquely named, or one service (or Action) may inadvertently pick up a partial payload meant for another if the same Message Body is forwarded across multiple hops.
- As a service users, you obtain the contract definition about the service (e.g., through UDDI or out-of-band communication) and this will define where in the message the payload must go. Information placed in other locations will likely be ignored and result in incorrect operation of the service.

There is more information about how to define your Message payload in the **Message Payload** section of this document.

# **Extensions to Body**

Although you can manipulate the contents of a Message Body directly in terms of bytes or name/value pairs, it is often more natural to use one of the following predefined Message structures, which are simply different views onto the data contained in the underlying Body.

As well as the basic Body interface, JBossESB supports the following interfaces, which are extensions on the basic Body interface:

- org.jboss.soa.esb.message.body.content.TextBody: the content of the Body is an arbitrary String, and can be manipulated via the getText and setText methods.
- org.jboss.soa.esb.message.body.content.ObjectBody: the content of the Body is a Serialized Object, and can be manipulated via the getObject and setObject methods.
- org.jboss.soa.esb.message.body.content.MapBody: the content of the Body is a Map<String, Serialized), and can be manipulated via the setMap and other methods.
- org.jboss.soa.esb.message.body.content.BytesBody: the content of the Body is a byte stream that contains arbitrary Java data-types. It can be manipulated using the various setter and getter methods for the data-types. Once created, the BytesMessage should be placed into either a read-only or write-only mode, depending upon how it needs to be manipulated. It is possible to change between these modes (using readMode and writeMode), but each time the mode is changed the buffer pointer will be reset. In order to ensure that all of the updates have been pushed into the Body, it is necessary to call flush when finished.

You can create Messages that have Body implementations based on one of these specific interfaces through the XMLMessageFactory SerializedMessageFactory classes. The need for two different factories is explained in the section on **Message Formats**, which is described later in the document.

For each of the various  $B \circ dy$  types, you will find an associated create method (e.g.,  $c$ reateTextBody) that allows you to create and initialize a Message of the specific type. Once created, the Message can be manipulated directly through the raw Body or via the specific interface. If the Message is transmitted to a recipient, then the Body structure will be maintained, e.g., it can be manipulated as a TextBody.

The XMLMessageFactory and SerializedMessageFactory are more convenient ways in which to work with Messages than the MessageFactory and associated classes, which are described in the following sections.

Note: these extensions to the base Body interface are provided in a complimentary manner to the original Body. As such they can be used in conjunction with existing clients and services. Message consumers can remain unaware of these new types if necessary because the underlying data structure within the Message remains unchanged.

# **The Message Header**

As we saw above, the Header of a Message contains a reference to the org.jboss.soa.esb.addressing.Call class:

```
public class Call
{
  public Call ();
  public Call (EPR epr);
  public void setTo (EPR epr);
  public EPR getTo () throws URISyntaxException;
  public void setFrom (EPR from);
 public EPR getFrom () throws URISyntaxException;
  public void setReplyTo (EPR replyTo);
 public EPR getReplyTo () throws URISyntaxException;
```

```
public void setFaultTo (EPR uri);
 public EPR getFaultTo () throws URISyntaxException;
 public void setRelatesTo (URI uri);
 public URI getRelatesTo () throws URISyntaxException;
 public void setAction (URI uri);
 public URI getAction () throws URISyntaxException;
 public void setMessageID (URI uri);
 public URI getMessageID () throws URISyntaxException;
 public void copy (Call from);
}
```
The properties below support one way, request reply, and any other interaction pattern:

- **[To]**: URI (mandatory). The address of the intended receiver of this message.
- $[From] : endpoint reference (0..1). Reference of the endpoint where the$ message originated from.
- $[ReplyTo]$ : endpoint reference  $(0,1)$ . An endpoint reference that identifies the intended receiver for replies to this message. If a reply is expected, a message must contain a [ReplyTo]. The sender must use the contents of the [ReplyTo] to formulate the reply message. If the [ReplyTo] is absent, the contents of the [From] may be used to formulate a message to the source. This property may be absent if the message has no meaningful reply. If this property is present, the [MessageID] property is required.
- **[FaultTo]**: endpoint reference (0..1). An endpoint reference that identifies the intended receiver for faults related to this message. When formulating a fault message the sender must use the contents of the [FaultTo] of the message being replied to to formulate the fault message. If the [FaultTo] is absent, the sender may use the contents of the [ReplyTo] to formulate the fault message. If both the [FaultTo] and [ReplyTo] are absent, the sender may use the contents of the [From] to formulate the fault message. This property may be absent if the sender cannot receive fault messages (e.g., is a one-way application message). If this property is present, the [MessageID] property is required.
- **[Action]** : URI (mandatory). An identifier that uniquely (and opaquely) identifies the semantics implied by this message.
- **[MessageID]** : URI (0..1). A URI that uniquely identifies this message in time and space. No two messages with a distinct application intent may share a [MessageID] property. A message may be retransmitted for any purpose including communications failure and may use the same [MessageID] property. The value of this property is an opaque URI whose interpretation beyond equivalence is not defined. If a reply is expected, this property must be present.

Note: In the 4.2 MR3 release of JBossESB not all of the routing and addressing rules are applied by the ESB.

When working with Messages, you should consider the role of the header when developing and using your clients and services. For example, if you require a synchronous interaction pattern based on request/response, you will be expected to set the ReplyTo field, or a default EPR will be used; even with request/response, the response need not go back to the original sender, if you so choose. Likewise, when sending one-way messages (no response), you should not set the ReplyTo field because it will be ignored.

#### **Default FaultTo**

When sending Messages, it is possible that errors will occur, either during the transmission or reception/processing of the Message. JBossESB will route any faults to the EPR mentioned in the FaultTo field of the incoming message. If this is not set, then it will use the  $\text{ReplyTo field}$  or, failing that, the From field. If no valid EPR is obtained as a result of checking all of these fields, then the error will be output to the console. If you do not wish to be informed about such faults, such as when sending a one-way message, you may wish to use the *DeadLetter Queue* Service EPR as your FaultTo. In this way, any faults that do occur will be saved for later processing.

### **Default ReplyTo**

Because the recommended interaction pattern for within JBossESB is based on oneway message exchange, responses to messages are not necessarily automatic: it is application dependent as to whether or not a sender expects a response. As such, a reply address (EPR) is an optional part of the header routing information and applications should be setting this value if necessary. However, in the case where a response is required and the reply EPR (ReplyTo EPR) has not been set, JBossESB supports default values for each type of transport. Some of these  $\text{ReplyTo}$  defaults require system administrators to configure JBossESB correctly.

- For JMS, it is assumed to be a queue with a name based on the one used to deliver the original request: <request queue name> reply
- For JDBC, it is assumed to be a table in the same database with a name based on the one used to deliver the original request: <request table name> reply table. The new table needs the same columns as the request table.
- For files (both local and remote), no administration changes are required: responses will be written into the same directory as the request but with a unique suffix to ensure that only the original sender will pick up the response.

# **The Message payload**

From an application/service perspective the message payload is a combination of the Body and Attachments. In this section we shall give an overview of best practices when constructing and using the message payload.

Note: In JBossESB, Attachments and Properties are not treated differently from the Body. The general concepts they embody are currently being reevaluated and may change significantly in future releases. As such we shall not be considering the Attachments as part of the payload in the rest of this discussion.

The byte array component of the Body is a convenience. It allows an unnamed and arbitrary encoding of information to be inserted within the payload. It is neither a recommended nor discouraged practice to use the setByteArray/getByteArray methods. Neither is the setting of a byte array necessary for inserting named objects within the rest of the payload. The two approaches can be used together or in isolation. The best approach will depend upon the service or application being developed. Other possible uses for the byte array would be if you wanted to send information to a non-Java endpoint or to encrypt data.

More complex content may be added through the add method, which supports named Objects. Names must be unique on behalf of a given Message or an appropriate exception will be thrown. Using  $\langle$ name, Object> pairs allows for a finer granularity of data access. The type of  $\circ$ bjects that can be added to the Body can be arbitrary: they do not need to be Java Serializable. However, in the case where non-Serializable Objects are added, it is necessary to provide JBossESB with the ability to marshal/unmarshal the Message when it flows across the network. See the section of Message Formats for more details.

If no name is supplied to set or get, then the default name defined by DEFAULT LOCATION will be used.

Note: be careful when using Serialized Java objects in messages because it constrains the service implementations.

In general you will find it easier to work with the Message Body through the named Object approach. You can add, remove and inspect individual data items within the Message payload without having to decode the entire Body. Furthermore, you can combine named Objects within the payload with the byte array.

Note: in the current release of JBossESB only Java Serialized objects may be attachments. This restriction will be removed in a subsequent release.

# **The MessageFactory**

Internally to an ESB component, the message is a collection of Java objects. However, messages need to be serialized for a number of reasons, e.g., transmitted between address spaces (processes) or saved to a persistent datastore for auditing or debugging purposes. The external representation of a message may be influenced by the environment in which the ESB is deployed. Therefore, JBossESB does not impose a specific normalized message format, but supports a range of them.

All implementations of the org.jboss.soa.esb.message.Message interface are obtained from the org.jboss.soa.esb.message.format.MessageFactory class:

```
public abstract class MessageFactory
{
  public abstract Message getMessage ();
  public abstract Message getMessage (URI type);
```

```
public static MessageFactory getInstance ();
}
```
Message serialization implementations are uniquely identified by a URI. The type of implementation required may be specified when requesting a new instance, or the configured default implementation may be used. Currently JBossESB provides two implementations, which are defined in the org.jboss.soa.esb.message.format.MessageType class:

- MessageType.JBOSS XML: this uses an XML representation of the Message on the wire. The schema for the message is defined in the message.xsd within the schemas directory. The URI is urn:jboss/esb/message/type/JBOSS\_XML.
- MessageType.JAVA\_SERIALIZED: this implementation requires that all components of a Message are Serializable. It obviously requires that recipients of this type of Message have sufficient information (the Java classes) to be able to de-serialize the Message. The URI is urn:jboss/esb/message/type/JAVA\_SERIALIZED.

Other Message implementations may be provided at runtime through the org.jboss.soa.esb.message.format.MessagePlugin:

```
public interface MessagePlugin
{
  public static final String MESSAGE_PLUGIN =
                "org.jboss.soa.esb.message.format.plugin";
  public Message getMessage ();
  public URI getType ();
}
```
Each plug-in must uniquely identify the type of Message implementation it provides (via getMessage), using the getType method. Plug-in implementations must be identified to the system via the jbossesb-properties.xml file using property names with the org.jboss.soa.esb.message.format.plugin extension.

Note: The default Message type is JAVA\_SERIALIZED. However, this can be changed by setting the property org.jboss.soa.esb.message.default.uri (in the Core section of the configuration file) to the desired URI.

# **Message Formats**

As mentioned previously, JBossESB supports two serialized message formats: MessageType.JBOSS\_XML and MessageType.JAVA\_SERIALIZED. In the following sections we shall look at each of these formats in more detail.

# **MessageType.JAVA\_SERIALIZED**

This implementation requires that all contents are Java Serializable. Any attempt to add a non-Serializable object to the Message will result in a IllegalParameterException being thrown.

#### **MessageType.JBOSS\_XML**

This implementation uses an XML representation of the Message on the wire. The schema for the message is defined in the message.xsd within the schemas directory. Arbitrary objects may be added to the Message, i.e., they do not have to be Serializable. Therefore, it may be necessary to provide a mechanism to marshal/unmarshal such objects to/from XML when the Message needs to be serialized. This support can be provided through the org.jboss.soa.esb.message.format.xml.marshal.MarshalUnmarshalPl ugin:

```
public interface MarshalUnmarshalPlugin
{
  public static final String MARSHAL_UNMARSHAL_PLUGIN =
           "org.jboss.soa.esb.message.format.xml.plugin";
  public boolean marshal (Element doc, Object param)
                                        throws MarshalException;
  public Object unmarshal (Element doc) throws UnmarshalException;
  public URI type ();
}
```
Note: Java Serialized objects are supported by default.

Plug-ins can be registered with the system through the jbossesbproperties.xml configuration file. They should have attribute names that start with the MARSHAL\_UNMARSHAL\_PLUGIN. When packing objects in XML, JBossESB runs through the list of registered plug-ins until it finds one that can deal with the object type (or faults). When packing, the name (type) of the plug-in that packed the object is also attached to facilitate unpacking at the Message receiver.

### *Data Transformation*

Often clients and services will communicate using the same vocabulary. However, there are situations where this is not the case and on-the-fly transformation from one data format to another will be required. It is unrealistic to assume that a single data format will be suitable for all business objects, particularly in a large scale or long running deployment. Therefore, it is necessary to provide a mechanism for transforming from one data format to another.

In JBossESB this is the role the Transformation Service. This version of the ESB is shipped with an out-of-the-box Transformation Service based on Milyn [Smooks.](http://milyn.codehaus.org/Smooks) Smooks is a Transformation Implementation and Management framework. It allows you implement your transformation logic in XSLT, Java etc and provides a management framework through which you can centrally manage the transformation logic for your message-set.

For more details see the Message Transformation Guide.

# *Listener, Courier and Action Classes*

*Listeners* encapsulate the endpoints for message reception. Upon receipt of a message, a Listener feeds that message into a "pipeline" of message processors that

process the message before routing the result to the "replyTo" endpoint. The action processing that takes place in the pipeline may consist of steps wherein the message gets transformed in one processor, some business logic is applied in the next processor, before the result gets routed to the next step in the pipeline, or to another endpoint. Listeners rely on the Courier interface to pick up and deliver Messages.

The Courier interface encapsulates transport details from listeners.

```
public interface Courier
{
  public boolean deliver(Message message) throws CourierException;
}
```
The TwoWayCourier class that extends Courier, can also pickup Messages from an EPR. It is useful when a response is expected from the target of the outgoing Message (see for example org.jboss.soa.esb.actions.CbrProxyAction).

```
public interface TwoWayCourier extends Courier
{
  ...
  public Message pickup(long waitTime, EPR epr) throws
CourierException, CourierTimeoutException;
  ...
}
```
The CourierFactory class will return an appropriate Courier (or TwoWayCourier) class for specific EPRs.

```
public class CourierFactory
{
  ....
  public static Courier getCourier(EPR toEPR) throws
    CourierException
  {
     ...
  }
  public static TwoWayCourier getCourier(EPR toEPR, EPR replyToEPR)
    throws CourierException
  {
     ...
  }
  ...
}
```
The default internal TwoWayCourierImpl checks if the transport specific courier has a public 'void cleanup()' method and if so, invokes it to do housekeeping that need not be implemented for all transports. See org.jboss.internal.soa.esb.couriers.JmsCourier for example.

Transport specific classes that implement the Courier or TwoWayCourier interfaces can publish other utility methods that are specific for that particular transport.

As outlined above, the responsibility of a listener is to act as a message delivery endpoint and to deliver messages to an "Action Processing Pipeline". Each listener configuration needs to supply information for:

- the Registry (see service-category, service-name, service-description and EPR-description tag names)
- instantiation of the listener class (see listenerClass tag name)
- $\bullet$  the EPR that the listener will be servicing. This is transport specific. The following example corresponds to a JMS EPR (see connectionfactory, destination-type, destination-name, jndi-type, jndi-URL and message-selector tag names)
- the "action processing pipeline". One or more <action> elements each that must contain at least the 'class' tagname that will determine which action class will be instantiated for that step in the processing chain

```
\langle?xml version = "1.0" encoding = "UTF-8"?>
<jbossesb
xmlns="http://anonsvn.labs.jboss.com/labs/jbossesb/trunk/product/etc/sc
hemas/xml/jbossesb-1.0.1.xsd" parameterReloadSecs="5">
    <providers>
          <jms-provider name="JBossMQ"
          connection-factory="ConnectionFactory"
          jndi-URL="jnp://127.0.0.1:1099"
          jndi-context-factory="org.jnp.interfaces.NamingContextFactory"
          jndi-pkg-prefix="org.jboss.naming:org.jnp.interfaces">
              <jms-bus busid="quickstartGwChannel">
                  <jms-message-filter
                      dest-type="QUEUE"
                      dest-name="queue/quickstart_helloworld_Request_gw"
                   />
              </jms-bus>
              <jms-bus busid="quickstartEsbChannel">
                  <jms-message-filter
                     dest-type="QUEUE"
                     dest-name="queue/quickstart_helloworld_Request_esb"
                  /</jms-bus>
          </jms-provider>
      </providers>
      <services>
        <service
           category="FirstServiceESB"
           name="SimpleListener"
           description="Hello World">
            <listeners>
```

```
<jms-listener name="JMS-Gateway"
                    busidref="quickstartGwChannel"
                    maxThreads="1"
                    is-gateway="true"
                /<jms-listener name="helloWorld"
                              busidref="quickstartEsbChannel"
                              maxThreads="1"
                /</listeners>
            <actions>
                  <action name="action1"
class="org.jboss.soa.esb.samples.quickstart.helloworld.MyJMSListenerAct
ion"
                       process="displayMessage"
                       /<action name="notificationAction"
                       class="org.jboss.soa.esb.actions.Notifier">
                  <property name="okMethod" value="notifyOK" />
                  <property name="notification-details">
                       <NotificationList type="ok">
                             <target class="NotifyConsole"/>
                       </NotificationList>
                        <NotificationList type="err">
                             <target class="NotifyConsole"/>
                       </NotificationList>
                 </property>
               </action>
            </actions>
        </service>
      </services>
```
</jbossesb>

This example configuration will instantiate a listener object (jms-listener attribute) that will wait for inconimg ESB Messages, serialized within a javax.jms.ObjectMessage, and will deliver each incoming message to an ActionProcessingPipeline consiting of two steps (<action> elements):

- 1. action1. MyJMSListenerActionAction (a trivial example follows)
- 2. notificationAction. An org.jboss.soa.esb.actions.SystemPrintln

The following trivial action class will prove useful for debugging your XML action configuration

```
public class MyJMSListenerAction
  {
      ConfigTree config;
      public MyJMSListenerAction(ConfigTree config) { config =
config; }
```

```
public Message process (Message message) throws Exception
{
 System.out.println(message.getBody().getContents());
return message;
}
```
Action classes are the main way in which ESB users can tailor the framework to their specific needs. The ActionProcessingPipeline class will expect any action class to provide at least the following:

- A public constructor that takes a single argument of type ConfigTree
- One or more public methods that take a Message argument, and return a Message result

Optional public callback methods that take a Message argument will be used for notification of the result of the specific step of the processing pipeline (see items 5 and 6 below).

#### The

}

org.jboss,soa.esb.listeners.message.ActionProcessingPipeline class will perform the following steps for all steps configured using  $\leq$  action $\geq$ elements

- 1. Instantiate an object of the class specified in the 'class' attribute with a constructor that takes a single argument of type ConfigTree
- 2. Analyze contents of the 'process' attribute.

Contents can be a comma separated list of public method names of the instantiated class (step 1), each of which must take a single argument of type Message, and return a Message object that will be passed to the next step in the pipeline

If the 'process' attribute is not present, the pipeline will assume a single processing method called "process"

Using a list of method names in a single  $\leq$  action $\geq$  element has some advantages compared to using successive <action> elements, as the action class is instantiated once, and methods will be invoked on the same instance of the class. This reduces overhead and allows for state information to be kept in the instance objects.

This approach is useful for user supplied (new) action classes, but the other alternative (list of <action> elements) continues to be a way of reusing other existing action classes.

- 3. Sequentially invoke each method in the list using the Message returned by the previous step
- 4. If the value returned by any step is null the pipeline will stop processing immediately.
- 5. Callback method for success in each  $\leq$  action  $\geq$  element: If the list of methods in the 'process' attribute was executed successfully, the pipeline will analyze contents of the 'okMethod' attribute. If none is specified, processing will continue with the next  $\leq$  action $\geq$  element. If a method name is provided in the 'okMethod' attribute, it will be invoked using the Message returned by the last method in step 3. If the pipeline succeeds then the okMethod notification will be called on all handlers from the last one back to the initial one.
- 6. Callback method for failure in each  $\leq$  action $\geq$  element: If an Exception occurs then the exceptionMethod notification will be called on all handlers from the current (failing) handler back to the initial handler. At present time, if no exceptionMethod was specified, the only output will be the logged error. If an ActionProcessingFaultException is thrown from any process method then an error message will be returned as per the rules defined in the next section. The contents of the error message will either be whatever is returned from the getFaultMessage of the exception, or a default Fault containing the information within the original exception.

Action classes supplied by users to tailor behaviour of the ESB to their specific needs, might need extra run time configuration (for example the Notifier class in the XML above needs the <NotificationList> child element). Each <action> element will utilize the attributes mentioned above and will ignore any other attributes and optional child elements. These will be however passed through to the action class constructor in the require ConfigTree argument. Each action class will be instantiated with it's corresponding <action> element and thus does not see (in fact must not see) sibling action elements.

# **Handling responses**

Any non-error responses that are generated from the processing of incoming messages through the Action processing pipeline are handled in the following way:

- If the response message has a ReplyTo EPR set, then this will be used.
- In the case where the response message has no ReplyTo EPR defined, then the ReplyTo EPR on the received message will be used. If that is not set then the From EPR must be set and this will be used. In the event that there is no way to route responses, an error message will be logged by the system.

# **Error handling when processing actions**

When processing an action chain, it is possible that errors may occur. Within an Action, those errors should be represented within the Fault component of the Message. If the system detects a Fault present on any Message during any stage of the Action processing, it will halt processing and send the Message.

If it is important for information about errors to be returned to the sender (or some intermediary) then the FaultTo EPR should be set. If this is not set, then JBossESB will attempt to deliver error messages based on the ReplyTo EPR and, if that is also not set, the From EPR. If none of these EPRs has been set, then error information will be logged locally.

Error messages of various types can be returned from the Action implementations. However, JBossESB supports the following "system" error messages, all of which may be identified by the mentioned URI in the message Fault:

- urn: action/error/actionprocessingerror: this means that an action in the chain threw an ActionProcessingFaultException but did not include a fault message to return. The exception details will be contained within the "reason" String of the Fault.
- urn:action/error/unexpectederror: an unexpected exception was caught during the processing. Details about the exception can be found in the "reason" String of the Fault.
- urn:action/error/disabled: action processing is disabled.

If an exception is thrown within your Action chain, then it will be propagated back to the client within a FaultMessageException, which is re-thrown from the Courier or ServiceInvoker classes. This exception, which is also thrown whenever a Fault message is received, will contain the Fault code and reason, as well as any propagated exception.

### *Meta-data and filters*

As a message flows through the ESB it may be useful to attach meta-data to it, such as the time it entered the ESB and the time it left. Furthermore, it may be necessary to dynamically augment the message; for example, adding transaction or security information. Both of these capabilities are supported in JBossESB through the filter mechanism, for both gateway and ESB nodes.

Note: the filter property name, the package for the InputOutputFilter and its signature all changed in JBossESB 4.2 MR3 from earlier milestone releases.

The class org.jboss.soa.esb.filter.InputOutputFilter has two methods:

- **public** Message onOutput (Message msg, Map<String, Object> params) **throws** CourierException which is called as a message flows to the transport. An implementation may modify the message and return a new version. Additional information may be provided by the caller in the form of extra parameters.
- **public** Message onInput (Message msg, Map<String, Object> params) **throws** CourierException which is called as a message flows from the transport. An implementation may modify the message and return a new version. Additional information may be provided by the caller in the form of extra parameters.

Filters are defined in the filters section of the jbossesb-properties.xml file using the property org.jboss.soa.esb.filter.<number>, where <number> can be any value and is used to indicate the order in which multiple filters are to be called (lowest to highest).

Note: you will need to place any changes to your jbossesb-properties.xml file on each ESB instance that is deployed in your environment. This will ensure that all ESB instances can process the same meta-data.

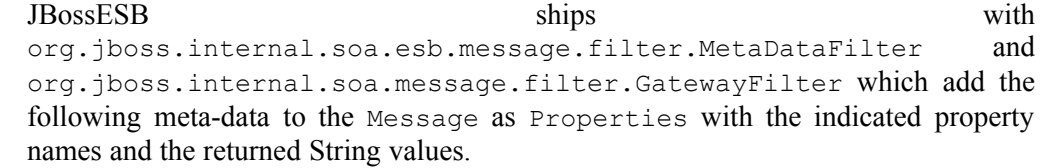

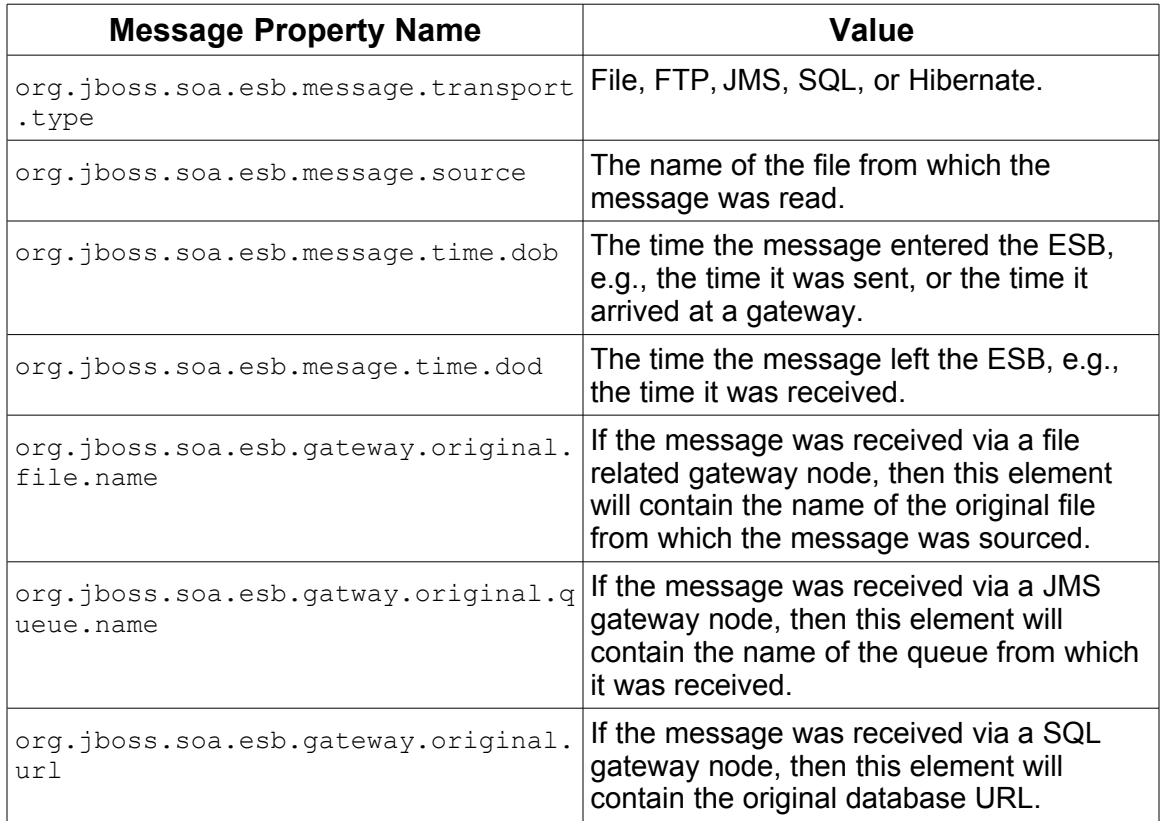

Note: Although it is safe to deploy the GatewayFilter on all ESB nodes, it will only add information to a Message if it is deployed on a gateway node.

More meta-data can be added to the message by creating and registering suitable filters. Your filter can determine whether or not it is running within a gateway node through the presence (or absence) of the following named entries within the additional parameters.

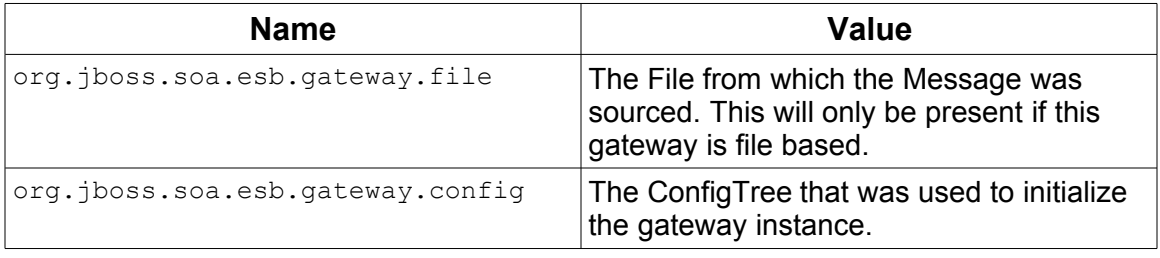

Note: Only file based, JMS and SQL gateways have support for the GatewayFilter in JBossESB 4.2 GA.

### *What is a Service*

JBossESB does not impose restrictions on what constitutes a service. As we discussed earlier in this document, the ideal SOA infrastructure encourages a loosely coupled interaction pattern between clients and services, where the message is of critical importance and implementation specific details are hidden behind an abstract interface. This allows for the implementations to change without requiring clients/users to change. Only changes to the message definitions necessitate updates to the clients.

As such, JBossESB uses a message driven pattern for service definitions and structures: clients send Messages to services and the basic service interface is essentially a single doWork method that operates on the Message received. Internally a service is structured from one or more Actions, that can be chained together to process incoming the incoming Message. What an Action does is implementation dependent, e.g., update a database table entry, or call an EJB.

When developing your services, you first need to determine the conceptual interface/contract that it exposes to users/consumers. This contract should be defined in terms of Messages, e.g., what the payload looks like, what type of response Message will be generated (if any) etc.

Note: Once defined, the contract information should be published within the registry. At present JBossESB does not have any automatic way of doing this.

Clients can then use the service as long as they do so according to the published contract. How your service processes the Message and performs the work necessary, is an implementation choice. It could be done within a single Action, or within multiple Actions. There will be the usual trade-offs to make, e.g., manageability versus re-useability.

Note: in subsequent releases we will be improving tool support to facilitate the development of services.

#### *ServiceInvoker*

From a clients perspective, the Courier interface and its various implementations can be used to interact with services. However, this is still a relatively low-level approach, requiring developer code to contact the registry and deal with failures. Furthermore, since JBossESB has fail-over capabilities for stateless services, this would again have to be managed by the application.

In JBossESB 4.2, the ServiceInvoker was introduced to help simplify the development effort. The ServiceInvoker hides much of the lower level details and opaquely works with the stateless service fail-over mechanisms. As such, ServiceInvoker is the recommended client-side interface for using services within JBossESB.

```
public class ServiceInvoker
    {
        public ServiceInvoker(Service service) throws
MessageDeliverException;
       public ServiceInvoker(String serviceCategory, String
serviceName) throws MessageDeliverException;
```

```
public Message deliverSync(Message message, long
timeoutMillis) throws MessageDeliverException, RegistryException,
FaultMessageException;
       public void deliverAsync(Message message) throws
MessageDeliverException;
   }
```
An instance of ServiceInvoker can be created for each service with which the client requires interactions. Once created, the instance contacts the registry where appropriate to determine the primary EPR and, in the case of fail-overs, any alternative EPRs.

Once created, the client can determine how to send Messages to the service: synchronously (via deliverSync) or asynchronously (via deliverAsync). In the synchronous case, a timeout must be specified which represents how long the client will wait for a response. If no response is received within this period, a MessageDeliverException is thrown.

As mentioned earlier in this document, when sending a Message it is possible to specify values for To, ReplyTo, FaultTo etc. within the Message header. When using the ServiceInvoker, because it has already contacted the registry at construction time, the To field is unnecessary. In fact, when sending a Message through ServiceInvoker, the To field will be ignored in both the synchronous and asynchronous delivery modes. In a future release of JBossESB it may be possible to use any supplied To field as an alternate delivery destination should the EPRs returned by the registry fail to resolve to an active service.

# Using the Message

#### **How to use the Message**

The Message is a critical component in the SOA development approach. In contains application specific data sent from clients to services and vice versa. In some cases that data may be as simple as "turn on the light", or as complex as "search this start chart for any anomalous data that may indicate a planet." What goes into a Message is entirely application specific and represents an important aspect of the contract between a service and its clients. In this section we shall describe some best practices around the Message and how to use it.

Let's consider the following example which uses a Flight Reservation service. This service supports the following operations:

- *reserveSeat*: this takes a flight number and seat number and returns success or failure indication.
- *querySeat*: this takes a flight number and a seat number and returns an indication of whether or not the seat is currently reserved.
- *upgradeSeat*: this takes a flight number and two seat numbers (the currently reserved seat and the one to move to).

When developing this service, it will likely use technologies such as EJB3, Hibernate etc. to implement the business logic. In this example we shall ignore how the business logic is implemented and concentrate on the service.

The role of the service is to plug the logic into the bus. In order to do this, we must determine how the service is exposed on to the bus, i.e., what contract it defines for clients. In the current version of JBossESB, that contract takes the form of the Messages that clients and services can exchange. There is no formal specification for this contract within the ESB, i.e., at present it is something that the developer defines and must communicate to clients out-of-band from the ESB. This will be rectified in subsequent releases.

# *The Message structure*

From a service perspective, of all the components within a Message, the Body is probably the most important, since it is used to convey information specific to the business logic. In order to interact, both client and service must understand each other. This takes the form of agreeing on the transport (e.g., JMS or HTTP), as well as agreeing on the dialect (e.g., where in the Message data will appear and what format it will take).

If we take the simple case of a client sending a Message directly to our Flight Reservation service, then we need to determine how the service can determine which of the operations the Message concerns. In this case the developer decides that the opcode (operation code) will appear within the Body as a String ("reserve", "query", "upgrade") at the location "org.example.flight.opcode". Any other String value (or the absence of any value) will be considered an illegal Message.

Note: It is important that all values within a Message are given unique names, to avoid clashes with other clients or services.

The Message Body is the primary way in which data should be exchanged between clients and services. It is flexible enough to contain any number of arbitrary data type. The other parameters necessary for carrying out the business logic associated with each operation would also be suitably encoded.

- "org.example.flight.seatnumber" for the seat number, which will be an integer.
- "org.example.flight.flightnumber" for the flight number, which will be a String.
- "org.example.flight.upgradenumber" for the upgraded seat number, which will be an integer.

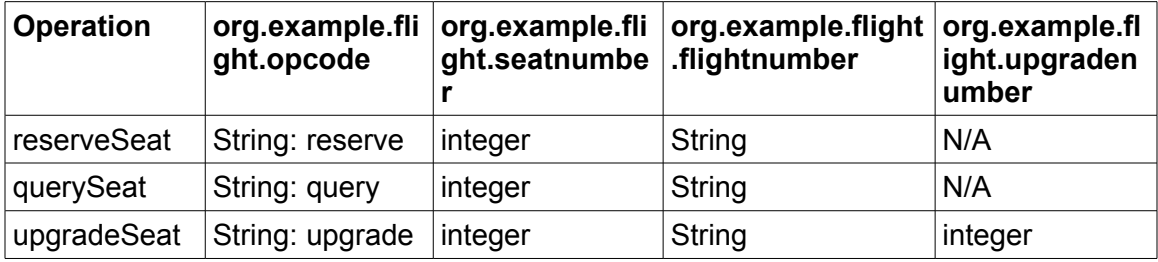

As we have mentioned, all of these operations return information to the client. Such information will likewise be encapsulated within a Message. The determination of the format of such response Messages will go through the same processes as we are currently describing. For simplification purposes we shall not consider the response Messages further.

From a JBossESB Action perspective, the service may be built using one or more Actions. For example, one Action may pre-process the incoming Message and transform the content in some way, before passing it on to the Action which is responsible for the main business logic. Each of these Actions may have been written in isolation (possibly by different groups within the same organization or by completely different organizations). In such an architecture it is important that each Action has its own unique view of where the Message data resides that is of interest only to that Action or it is entirely possible for chained Actions to overwrite or interfere with one another.

# *The Service*

At this point we have enough information to construct the service. For simplicity, we shall assume that the business logic is encapsulated within the following pseudoobject:

```
class AirlineReservationSystem
{
    public void reserveSeat (...);
   public void querySeat (...);
    public void upgradeSeat (...);
}
```
Note: You could develop your business logic from POJOs, EJBs, Spring etc. JBossESB provides support for many of these approaches out of the box. You should examine the relevant documentation and examples.

The process method of the service Action (we'll assume no chaining of Actions) then becomes (ignoring error checking):

```
public Message process (Message message) throws Exception
{
  String opcode =
message.getBody().get("org.example.flight.opcode");
  if (opcode.equals("reserve"))
    reserveSeat(message);
  else
    if (opcode.equals("query"))
      querySeat(message);
    else
      if (opcode.equals("upgrade"))
       upgradeSeat(message);
      else
       throw new InvalidOpcode();
  return null;
}
```
Note: As with WS-Addressing, rather than embed the opcode within the Message Body, you could use the Action field of the Message Header. This has the drawback that it does not work if multiple JBossESB Actions are chained together and each needs a different opcode.

# **Unpicking the payload**

As you can see, the process method is only the start. Now we must provide methods to decode the incoming Message payload (the Body):

```
public void reserveSeat (Message message) throws Exception
{
   int seatNumber =
message.getBody().get("org.example.flight.seatnumber");
  String flight =
message.getBody().get("org.example.flight.flightnumber");
  boolean success =
airlineReservationSystem.reserveSeat(seatNumber, flight);
   // now create a response Message
  Message responseMessage = ...
```

```
responseMessage.getHeader().getCall().setTo(message.getHeader().g
etCall().getReplyTo());
  responseMessage.getHeader().getCall().setRelatesTo(message.getHea
der().getCall().getMessageID());
   // now deliver the response Message
}
```
What this method illustrates is how the information within the Body is extracted and then used to invoke a method on some business logic. In the case of reserveSeat, a response is expected by the client. This response Message is constructed using any information returned by the business logic as well as delivery information obtained from the original received Message. In this example, we need the To address for the response, which we take from the ReplyTo field of the incoming Message. We also need to relate the response with the original request and we accomplish this through the RelatesTo field of the response and the MessageID of the request.

All of the other operations supported by the service will be similarly coded.

### *The Client*

As soon as we have the Message definitions supported by the service, we can construct the client code. The business logic used to support the service is never exposed directly by the service (that would break one of the important principles of SOA: encapsulation). This is essentially the inverse of the service code:

```
ServiceInvoker flightService = new ServiceInvoker(...);
Message request = // create new Message of desired type
request.getBody().add("org.example.flight.seatnumber", 1);
request.getBody().add(" org.example.flight.flightnumber", "BA1234");
request.getHeader().getCall().setMessageID(1234);
request.getHeader().getCall().setReplyTo(myEPR);
Message response = null;
do
{
    response = flightService.deliverSync(request, 1000);
    if (response.getHeader().getCall().getRelatesTo() == 1234)
    {
        // it's out response!
        break;
    }
    else
        response = null; // and keep looping
} while maximumRetriesNotExceeded;
```
Note: Much of what we have outlined above may seem similar to those who have worked with traditional client/server stub generators. In those systems, the lowlevel details, such as opcodes and parameters, would be hidden behind higher level stub abstractions. In future releases of JBossESB we intend to support such abstractions to easy the development approach. As such, working with the raw Message components, such as Body and Header, will be hidden from the majority of developers.

# *Hints and Tips*

Youmay find the following useful when developing your clients and services.

- When developing your Actions make sure that any payload information specific to an Action is maintained in unique locations within the Message Body.
- Try not to expose any back-end service implementation details within your Message. This will make it difficult to change the implementation without affecting clients. Message definitions (contents, formats etc.) which are implementation agnostic help to maintain loose coupling.
- For stateless services, use the ServiceInvoker as it will opaquely handle fail-over.
- When building request/response applications, use the correlation information (MessageID and RelatesTo) within the Message Header.
- Consider using the Header Action field for your main service opcode.
- If using asynchronous interactions in which there is no delivery address for responses, consider sending any errors to the MessageStore so that they can be monitored later.
- Until JBossESB provides more automatic support for service contract definitions and dissemination, consider maintaining a separate repository of these definitions that is available to developers and users.

# Chapter 6

# Process Engine Support

#### **jBPM**

Interoperation with jBPM is now possible using the CommandInterpreter and BaseActionHandler classes in the org.jboss.soa.esb.actions.jbpm package. Both use the org.jboss.soa.esb.util.jbpm.CommandVehicle class as a standard to talk each other. CommandVehicle has a constructor that takes a Message as argument, and inherits the toCommandMessage() method (that serializes the object into a Message) from it's parent class.

jBPM api calls that are available can be found in CommandVehicle.java. CommandInterpreter has now basic functionality, and is intended to grow to include more and more of the jBPM api power. Whenever a new call needs to be implemented we should a) add the operation in the 'Operation' enumeration in CommandVehicle and b) modify the process(Message) method in the CommandInterpreter class to do what's necessary to invoke the jBPM method, and place return values in the reply Message. Sometimes new getters/setters might also be needed in the CommandVehicle class.

The jbpm simple1 quickstart illustrates how to use the jBPM interface classes to deply a process definition, create a process instance, signal a token (and/or process) through it's states, and at any point check if the process has completed (i.e. if it's in an end state).

The BaseActionHandler class extends jBPM ActionHandler, and can be used to send an ESB Message to a registered service from jBPM. It implements an outgoing only message; future versions will include quasi synchronous two way communication. It assumes that two jBPM context variables are set ('esbCategoryName' and 'esbServiceName'), and will include another context variable in the Message payload. The variable name to be included is rendered by this class' getContentVariableName() method and has a default value of "esbUserObjectVariable". Should users wish to include a different context variable in the message, simply extend this class, override the getContentVariableName() method, and use your class as the jBPM ActionHandler.

Using jBPM from within ESB allows (among several other features) persisting process state and handling timers and wait states; powerful features that are needed in (and essential part of) many business processes and don't seem to fall in the realm of ESB itself.

# Webservices Support

#### **JBossWS**

JBossESB has a number of Webservice based components for exposing and invoking Webservice endpoints (i.e. SOAP onto the bus and SOAP off the bus) :

- 1. **SOAPProcessor**: The SOAPProcessor action allows you expose JBossWS 2.x and higher Webservice Endpoints through endpoints (listeners) running on the ESB ("SOAP onto the bus"). This allows you to use JBossESB to expose Webservice Endpoints (wrapper Webservices) for services that don't expose a Webservice Interface. JBossWS Webservice Endpoints exposed via this JBossESB action are "ESB Message Aware" and can be used to invoke Webservice Endpoints over any transport channel supported by the ESB.
- 2. **SOAPClient**: The SOAPClient action allows you to make invocations on Webservice endpoints ("SOAP off the bus").

For more details on these components and how to configure and use them, see the Message Action Guide.

# Chapter 8

# Web Services **Orchestration**

#### **WS-BPEL**

JBossESB provides WS-BPEL support via its Webservice components. For details on these components and how to configure and use them, see the Message Action Guide.

JBoss and JBossESB also have a special support agreement with [ActiveEndpoints](http://www.active-endpoints.com/) for their award wining **[ActiveBPEL](http://www.active-endpoints.com/)** WS-BPEL Engine. In support of this, JBossESB ships with a Quickstart dedicated to demonstrating how JBossESB and [ActiveBPEL](http://www.active-endpoints.com/) can collaborate effectively to provide a WS-BPEL based orchestration layer on top of a set of Services that don't expose Webservice Interfaces (the "webservice\_bpel" Quickstart). JBossESB provides the Webservice Integration and [ActiveBPEL](http://www.active-endpoints.com/) provides the Process Orchestration. A number of flash based walk-thrus of this Quickstart are also [available](http://labs.jboss.com/jbossesb/resources/tutorials/bpel-demos/bpel-demos.html) online.

# Scheduling of Services

#### **Introduction**

JBossESB 4.2 supports 2 types of providers:

- 1. **Bus** Providers, which supply messages to action processing pipelines via messaging protocols such as JMS and HTTP. This provider type is "triggered" by the underlying messaging provider.
- 2. **Schedule** Providers, which supply messages to action processing pipelines based on a schedule driven model i.e. where the underlying message delivery mechanism (e.g. the file system) offers no support for triggering the ESB when messages are available for processing, a scheduler periodically triggers the listener to check for new messages.

Scheduling is new to 4.2 of the ESB and not all of the listeners have been migrated over to this model yet<sup>[6](#page-65-0)</sup>.

JBossESB 4.2 offers a <*schedule-listener*> as well as 2 <*schedule-provider*> types - <*simple-schedule*> and <*cron-schedule*>. The <*schedule-listener*> is configured with a "composer" class, which is an implementation of the *org.jboss.soa.esb.listeners.ScheduledEventMessageComposer* interface.

#### **Simple Schedule**

This schedule type provides a simple scheduling capability based on a the following attributes:

- 1. "**scheduleid**": A unique identifier string for the schedule. Used to reference a schedule from a listener.
- 2. "**frequency**": The frequency (in seconds) with which all schedule listeners should be triggered.
- 3. "**execCount**": The number of times the schedule should be executed.
- 4. "**startDate**": The schedule start date and time. The format of this attribute value is that of the XML Schema type "dateTime". See [dateTime.](http://books.xmlschemata.org/relaxng/ch19-77049.html)
- 5. "**endDate**": The schedule end date and time. The format of this attribute value is that of the XML Schema type "dateTime". See [dateTime.](http://books.xmlschemata.org/relaxng/ch19-77049.html)

#### Example:

```
<providers>
    <schedule-provider name="schedule">
       <simple-schedule scheduleid="1-sec-trigger" frequency="1" execCount="5" />
    </schedule-provider>
</providers>
```
<span id="page-65-0"></span><sup>6</sup> Most of the schedule based listener candidates are currently using a "threaded polling" model, in which they run a thread internally. This thread sleeps and wakes up periodically, checking for new messages.

#### **Cron Schedule**

This schedule type provides scheduling capability based on a CRON expression. The attributes for this schedule type are as follows:

- 1. "**scheduleid**": A unique identifier string for the schedule. Used to reference a schedule from a listener.
- 2. "**cronExpression**": CRON expression.
- 3. "**startDate**": The schedule start date and time. The format of this attribute value is that of the XML Schema type "dateTime". See [dateTime.](http://books.xmlschemata.org/relaxng/ch19-77049.html)
- 4. "**endDate**": The schedule end date and time. The format of this attribute value is that of the XML Schema type "dateTime". See [dateTime.](http://books.xmlschemata.org/relaxng/ch19-77049.html)

Example:

```
<providers>
    <schedule-provider name="schedule">
        <cron-schedule scheduleid="cron-trigger" cronExpression="0/1 * * * * ?" />
    </schedule-provider>
</providers>
```
#### **Scheduled Listener**

The <scheduled-listener> can be used to perform scheduled tasks based on a <simple-schedule> or <cron-schedule> configuration.

It's configured with an "event-processor" class, which can be an implementation of one of *org.jboss.soa.esb.schedule.ScheduledEventListener* or *org.jboss.soa.esb.listeners.ScheduledEventMessageComposer*.

- *ScheduledEventListener*: Event Processors that implement this interface are simply triggered through the "*onSchedule*" method. No action processing pipeline is executed.
- *ScheduledEventMessageComposer*: Event Processors that implement this interface are capable of "composing" a message for the action processing pipeline associated with the listener.

The attributes of this listener are:

- 1. "**name**": The name of the listener instance.
- 2. "**event-processor**": The event processor class that's called on every schedule trigger. Se above for implementation details.
- 3. One of:
	- "**scheduleidref**": I the scheduleid of the schedule to use for triggering this listener.
	- "**schedule-frequency**": Schedule frequency (in seconds). A convenient way of specifying a simple schedule directly on the listener.

#### **Example Configurations**

The following is an example configuration involving the <scheduled-listener> and the <cron-schedule>.

```
\leq ?xml version = "1.0" encoding = "UTF-8"?>
<jbossesb xmlns="http://anonsvn.labs.jboss.com/labs/jbossesb/trunk/product/etc/schemas/xml/jbossesb-
1.0.1.xsd">
   <providers>
       <schedule-provider name="schedule">
           <cron-schedule scheduleid="cron-trigger" cronExpression="0/1 * * * * ?" />
       </schedule-provider>
   </providers>
   <services>
       <service category="ServiceCat" name="ServiceName" description="Test Service">
           <listeners>
                <scheduled-listener name="cron-schedule-listener" scheduleidref="cron-trigger"
                   event-processor="org.jboss.soa.esb.schedule.MockScheduledEventMessageComposer" />
           </listeners>
           <actions>
               <action name="action" class="org.jboss.soa.esb.mock.MockAction" />
           </actions>
       </service>
   </services>
```

```
</jbossesb>
```
#### **Quartz Scheduler Property Configuration**

The Scheduling functionality in JBossESB is built on top of the Quartz [Scheduler.](http://www.opensymphony.com/quartz/) The default Quartz Scheduler instance configuration used by JBossESB is as follows:

```
org.quartz.scheduler.instanceName = DefaultQuartzScheduler
org.quartz.scheduler.rmi.export = false
org.quartz.scheduler.rmi.proxy = false
org.quartz.scheduler.wrapJobExecutionInUserTransaction = false
org.quartz.threadPool.class = org.quartz.simpl.SimpleThreadPool
org.quartz.threadPool.threadCount = 2
org.quartz.threadPool.threadPriority = 5
org.quartz.threadPool.threadsInheritContextClassLoaderOfInitializingThread = true
org.quartz.jobStore.misfireThreshold = 60000
```
org.quartz.jobStore.class = org.quartz.simpl.RAMJobStore

Any of these Scheduler configurations can be overridden, or/and new ones can be added. You can do this by simply specifying the configuration directly on the  $\le$ schedule-provider $>$  configuration as a  $\le$ property $>$  element. For example, if you wish to increase the thread pool size to 5:

```
<schedule-provider name="schedule">
      <property name="org.quartz.threadPool.threadCount" value="5" />
<cron-schedule scheduleid="cron-trigger" cronExpression="0/1 * * * * ?" />
</schedule-provider>
```
# Configuration

#### **Overview**

**[JBossESB](#page-0-0) 4.2 GA** configuration is based on the [jbossesb-1.0](http://anonsvn.labs.jboss.com/labs/jbossesb/trunk/product/etc/schemas/xml/jbossesb-1.0.xsd) XSD.

The basic elements/types of the configuration schema have the following relationships, with the <jbossesb> element/type at the root of the model.

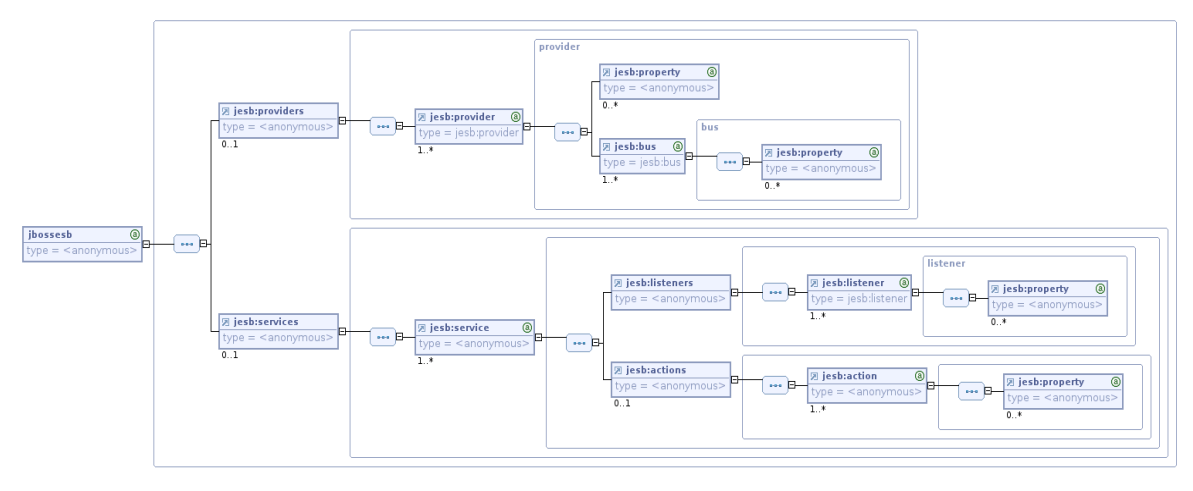

*JBoss ESB Configuration Model*

From this, you can see that the model has 2 main sections:

- 1. <providers>: This part of the model centrally defines all the message  $\langle \text{bus} \rangle$ <sup>[7](#page-68-0)</sup> providers used by the message  $\langle \text{listener} \rangle$ s, defined within the <services> section of the model.
- 2. <services>: This part of the model centrally defines all of the services under the control of a single instance of JBoss ESB. Each  $\le$ service $\ge$ instance contains either a "Gateway" or "Message Aware" listener definition.

By far the easiest way to create configurations based on this model, is to use an XSD aware XML Editor such as the XML Editor in the Eclipse IDE. This provides the author with auto-completion features when editing the configuration. Right mouseclick on the file -> Open With -> XML Editor.

# *Providers*

<span id="page-68-0"></span><sup>7</sup>A message bus defines the details of a specific message channel/transport.

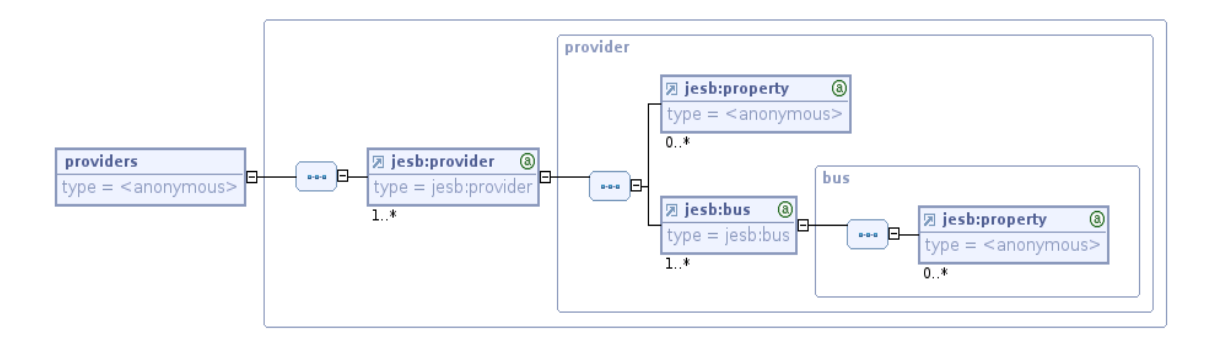

The  $\epsilon$  providers part of the configuration defines all of the bus  $\epsilon$  provider and  $\langle$ bus> instances for a single instance of the ESB. A  $\langle$ provider> can contain multiple  $\langle$ bus> definitions. The  $\langle$ provider> can also be decorated with  $\langle$ property><sup>[8](#page-69-0)</sup> instances relating to provider specific properties that are common across all  $\langle bus \rangle$  instances defined on that  $\langle$ provider $\rangle$  (e.g. for JMS - "connection-factory", "indi-contextfactory" etc). Likewise, each  $\langle \text{bus} \rangle$  instance can be decorated with  $\langle \text{property} \rangle$ instances specific to that  $\langle bus \rangle$  instance (e.g. for JMS - "destination-type", "destination-name" etc).

As an example, a provider configuration for JMS would be as follows<sup>[9](#page-69-1)</sup>:

```
<providers>
    <provider name="JBossMQ">
       <property name="connection-factory" value="ConnectionFactory" />
       <property name="jndi-URL" value="jnp://localhost:1099" />
       <property name="protocol" value="jms" />
       <property name="jndi-pkg-prefix" value="com.xyz" />
       <bus busid="local-jms">
          <property name="destination-type" value="topic" />
          <property name="destination-name" value="queue/B" />
          <property name="message-selector" value="service='Reconciliation'" />
       \langle/bus>
    </provider>
</providers>
```
The above example uses the "base"  $\leq$  provider and  $\leq$  bus types. This is perfectly legal, but we recommend use of the specialized extensions of these types for creating real configurations, namely  $\langle$  ims-provider> and  $\langle$  ims-bus> for JMS. The most important part of the above configuration is the **busid** attribute defined on the <bus> instance. This is a required attribute on the  $\langle \text{bus} \rangle$  element/type (including all of its specializations -  $\langle$ jms-bus> etc). This attribute is used within the  $\langle$ listener> configurations to refer to the <br/>bus> instance on which the listener receives its messages. More on this later.

<span id="page-69-0"></span> $8A$  <property> is typically just a simple name-value-pair. However, it also supports free form (xsd:any) style content.

<span id="page-69-1"></span><sup>9</sup>This JMS example is only for demonstration purposes. We recommend that people use the more strongly typed JMS specific extensions of  $\langle$  provider $\rangle$  and  $\langle$  bus $\rangle$  i.e.  $\langle$  jmsprovider> and  $\leq$ jms-bus>.

*Services*

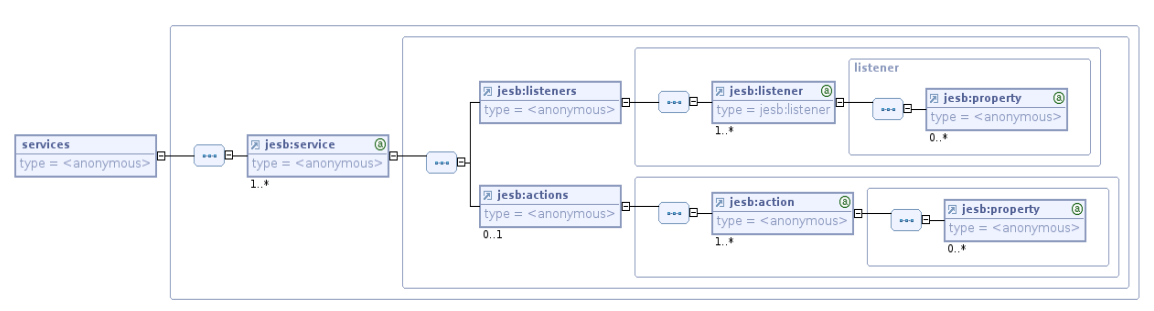

The <services> part of the configuration defines each of the Services under the management of this instance of the ESB. It defines them as a series of  $\le$ service> configurations. A <service> can also be decorated with the following attributes.

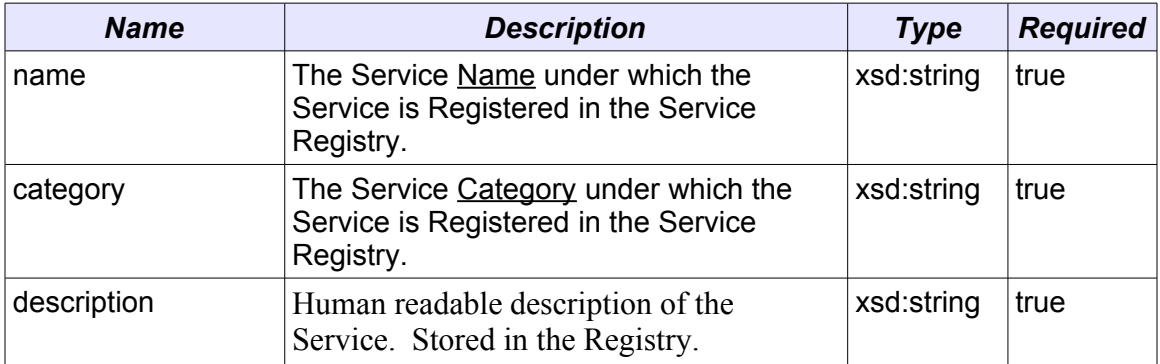

# *Service Attributes (<service>)*

A  $\le$ service> may define a set of  $\le$ listeners> and a set of  $\le$ actions>. The configuration model defines a "base" <listener> type, as well as specializations for each of the main supported transports i.e. <jms-listener>, <sql-listener> etc.<sup>[10](#page-70-0)</sup>

The "base" <listener> defines the following attribute. These attribute definitions are inherited by all <listener> extensions.

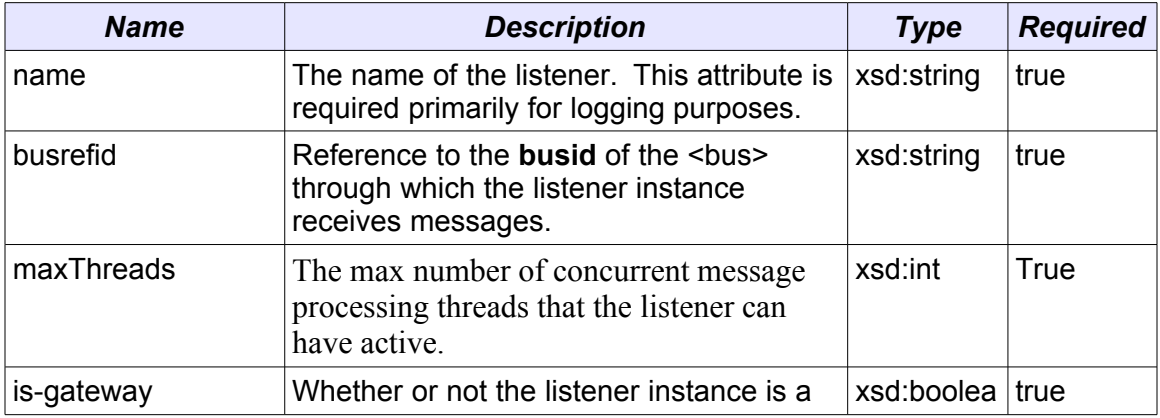

<span id="page-70-0"></span><sup>10</sup>New listener implementations (as well as all existing) can be supported using the "base" listener type. The specializations are only there to aid usability and

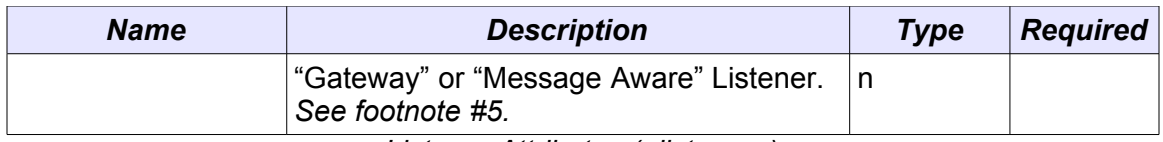

*Listener Attributes (<listener>)*

Listeners can define a set of zero or more  $\langle$ property> elements (just like the <provider> and <bus> elements/types). These are used to define listener specific properties.

Note: For each gateway listener defined in a service, an ESB aware listener (or "native") listener must also be defined as gateway listeners do not define bidirectional endpoints, but rather "startpoints" into the ESB. From within the ESB you cannot send a message to a Gateway. Also, note that since a gateway is not an endpoints, it does not have an Endpoint Reference (EPR) persisted in the registry.
#### An example of a  $\leq$ listener> reference to a  $\leq$ bus> can be seen in the following illustration (using "base" types only).

```
1 <?xml version = "1.0" encoding = "UTF-8"?>
  2<jbossesb xmlns="http://anonsvn.labs.jboss.com/labs/jbossesb/trunk/product/etc/schemas/xml/jbossesb-1.0.xsd">
  \overline{3}\overline{4}<providers>
  5
                <provider name="JBossMQ">
                     <property name="connection-factory" value="ConnectionFactory" />
  6\,\overline{7}<property name="jndi-URL" value="jnp://localhost:1099" />
  \frac{8}{9}<property name="protocol" value="jms" />
                     <bus<br />
Chusid="local-jms">>
 10|11<property name="desti stion-type" value="topic" />
                          sproperty name= destination-rype value= copic 7><br>sproperty name="destination-name" value="queue/B" /><br>sproperty name="message\selector" value="service='Reconciliation'" />
 12
 \overline{13}14
                     </bus>
 \overline{15}</provider>
 16
          </providers>
 \begin{bmatrix} 17 \\ 17 \\ 18 \end{bmatrix}<services>
               <service category="Bank" name="Reconciliation"
 19<br>
20<br>
21<br>
22<br>
23<br>
24<br>
25<br>
26<br>
27<br>
28<br>
30<br>
31<br>
32
                            description="Bank Reconciliation Service" is-gateway="false">
                     <listeners>
                           <listener name="Bank-Listener"<br>
<u>busidref="local-jms</u>
                                            maxThreads="2">
                           </listener>
                     </listeners>
                     <actions>
                          \sim 100</actions>
                </service>
 33
          </services>
\parallel 34 </jbossesb>
```
A Service will do little without a list of one or more <actions>. The actions are effectively the "meat" of the Service. <action>s typically contain the logic for processing the payload of the messages received by the service (through it's listeners). Alternatively, it may contain the transformation or routing logic for messages to be consumed by an external Service/entity.

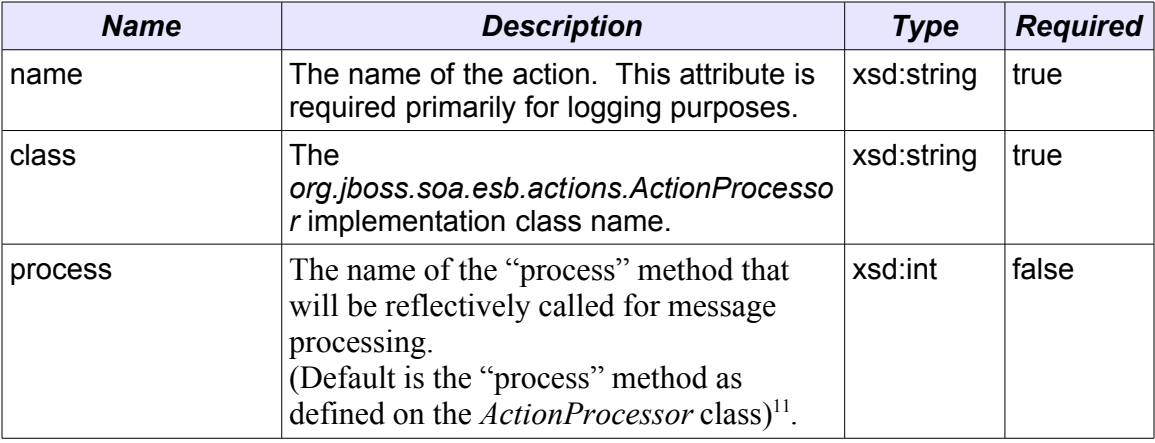

The  $\leq$  action  $\geq$  element/type defines the following attributes.

In a list of  $\leq$  action $\geq$  instances within an  $\leq$  actions $\geq$  set, the actions are called (their "process" method is called) in the order in which the <action> instances appear in the  $\le$  actions  $\ge$  set. The message returned from each  $\le$  action  $\ge$  is used as the input message to the next <action> in the list.

Like a number of other elements/types in this model, the  $\leq$  action $\geq$  type can also contain zero or more <property> element instances. The <property> element/type can define a standard name-value-pair, or contain free form content (xsd:any). According to the XSD, this free form content is valid child content for the  $\langle$ property> element/type no matter where it is in the configuration (on any of <provider>, <bus>, <listener> and any of their derivatives). However, it is only on  $\leq$  action  $\geq$  defined  $\leq$  property $\geq$  instances that this free form child content is used.

<span id="page-73-0"></span> $11$ It is recommended to not use the optional "process" attribute on  $\leq$  action $\geq$ configurations. Instead, stick with the default "process" method as explicitly defined on the *ActionProcessor* implementation. It is very likely that this "process" attribute will be removed from this type in a future release. Reflection is great, but the lack of compile time checking is not adequately repaid in this case. If you find that you need to define more than one "process" method on an *ActionProcessor* implementation, you should consider the possibility that the action in question is really 1+ separate actions.

As stated in the <action> definition above, actions are implemented through implementing the *org.jboss.soa.esb.actions.ActionProcessor* class. All implementations of this interface must contain a public constructor of the following form:

public ActionZ(*org.jboss.soa.esb.helpers.ConfigTree configuration*);

It is through this constructor supplied *ConfigTree* instance that all of the action attributes are supplied, including the free form content from the action  $\langle$  property $\rangle$ instances. The free form content is supplied as child content on the *ConfigTree* instance<sup>[12](#page-74-0)</sup>.

So an example of an  $\leq$  actions $\geq$  configuration might be as follows:

```
<actions>
    <action name="MyAction-1" class="com.acme.MyAction1"/>
    <action name="MyAction-2" class="com.acme.MyAction2">
       <property name="propA" value="propAVal" />
    </action>
   <action name="MyAction-3" class="com.acme.MyAction3">
       <property name="propB" value="propBVal" />
        <property name="propC">
           <!-- Free form child content... -->
           <some-free-form-element>zzz<some-free-form-element>
       </property>
   </action>
</actions>
```
<span id="page-74-0"></span><sup>&</sup>lt;sup>12</sup>In its current implementation, it really only makes sense to supply free form content on one <property> instance within a list of <action> <property> instances. If defined on more than one property, the child content will be appended to the child content of the *ConfigTree* instance supplied to the action.

#### *Transport Specific Type Implementations*

The JBoss ESB configuration model defines transport specific specializations of the "base" types  $\langle$ provider>,  $\langle$ bus> and  $\langle$ listener> (JMS, SQL etc). This allows us to have stronger validation on the configuration, as well as making configuration easier for those that use an XSD aware XML Editor (e.g. the Eclipse XML Editor). These specializations explicitly define the configuration requirements for each of the transports supported by JBoss ESB out of the box. It is recommended to use these specialized types over the "base" types when creating JBoss ESB configurations, the only alternative being where a new transport is being supported outside an official JBoss ESB release.

The same basic principals that apply when creating configurations from the "base" types also apply when creating configurations from the transport specific alternatives:

- 1. Define the provider configuration e.g. <jms-provder>.
- 2. Add the bus configurations to the new provider (e.g.  $\langle \text{ims-bus} \rangle$ ), assigning a unique **busid** attribute value.
- 3. Define your <services> as normal, adding transport specific listener configurations (e.g. <jms-listener> that reference (using **busrefid**) the new bus configurations you just made e.g.  $\leq$  ms-listener preferencing a  $\langle$ ims-bus $\rangle$ .

The only rule that applies when using these transport specific types is that you cannot cross reference from a listener of one type, to a bus of another type i.e. you can only reference a  $\leq$ ims-bus> from a  $\leq$ ims-listener>. A runtime error will result where cross references are made.

So the transport specific implementations that are in place in this release are:

- 1. JMS: <jms-provider>, <jms-bus>, <jms-listener> and <jms-messagefilter>: The  $\leq$ ims-message-filter> can be added to either the  $\leq$ ims-bus> or <jms-listener> elements. Where the <jms-provider> and <jms-bus> specify the JMS connection properties, the  $\langle$ ims-message-filter $\rangle$ specifies the actual message QUEUE/TOPIC and selector details.
- 2. SQL: <sql-provider>, <sql-bus>, <sql-listener> and <sql-messagefilter>: The  $\leq$ sql-message-filter> can be added to either the  $\leq$ sql-bus> or <sql-listener> elements. Where the <sql-provider> and <ftp-bus> specify the JDBC connection properties, the  $\leq$ sql-message-filter $\geq$ specifies the message/row selection and processing properties<sup>[13](#page-75-0)</sup>.
- 3. FTP: <ftp-provider>, <ftp-bus>, <ftp-listener> and <ftp-messagefilter>: The <ftp-message-filter> can be added to either the <ftp-bus> or <ftp-listener> elements. Where the <ftp-provider> and <ftp-bus> specify the FTP access properties, the <ftp-message-filter> specifies the message/file selection and processing properties

<span id="page-75-0"></span><sup>&</sup>lt;sup>13</sup>The message processing attributes on  $\leq$ sql-message-filter $>$  should really be on the  $\leq$ sqlbus>. This will be rectified in the GA release.

- 4. Hibernate: <hibernate-provider>, <hibernate-bus>, <hibernate-listener> : The <hibernate-message-filter> can be added to either the <hibernatebus> or <hibernate-listener> selements. Where the <hibernateprovider> specifies File System access properties like the location of the hibernate configuration property, the <hibernate-message-filter> specifies what classnames and events should be intercepted.
- 5. File System: <fs-provider>, <fs-bus>, <fs-listener> and <fs-messagefilter> The <fs-message-filter> can be added to either the <fs-bus> or  $\le$ fs-listener> elements. Where the  $\le$ fs-provider> and  $\le$ sql-bus> specify the File System access properties, the <fs-message-filter> specifies the message/file selection and processing properties.
- 6. Schedule: <schedule-provider>. This is a special type of provider and differs from the bus based providers listed above. See Scheduling for more.

As you'll notice, all of the currently implemented transport specific types include an additional type not present in the "base" types, that being  $\langle * \text{-message-filter} \rangle$ . This element/type can be added inside either the  $\le$ \*-bus> or  $\le$ \*-listener>. Allowing this type to be specified in both places means you can specify message filtering globally for the bus (for all listeners using that bus), or locally on a listener by listener basis.

Note: In order to list and describe the attributes for each transport specific type, you can use the [jbossesb-1.0](http://anonsvn.labs.jboss.com/labs/jbossesb/trunk/product/etc/schemas/xml/jbossesb-1.0.xsd) XSD, which is fully annotated with descriptions of each of the attributes. Using an XSD aware XML Editor such as the Eclipse XML Editor makes working with these types far easier.

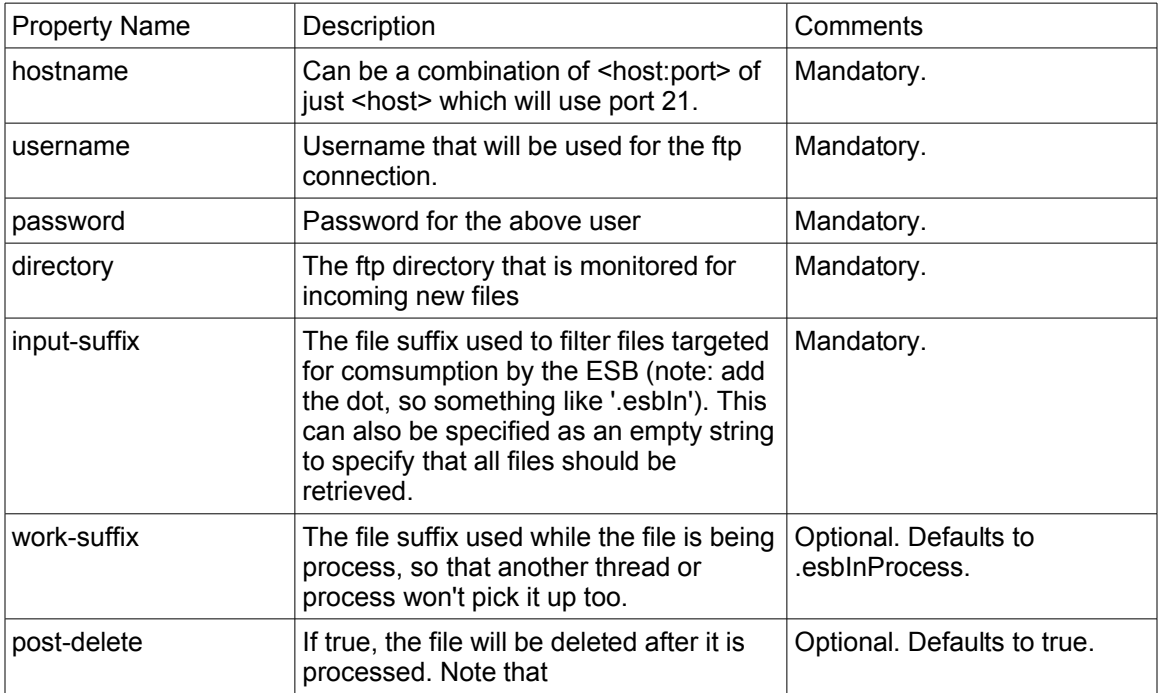

#### *FTP Provider configuration*

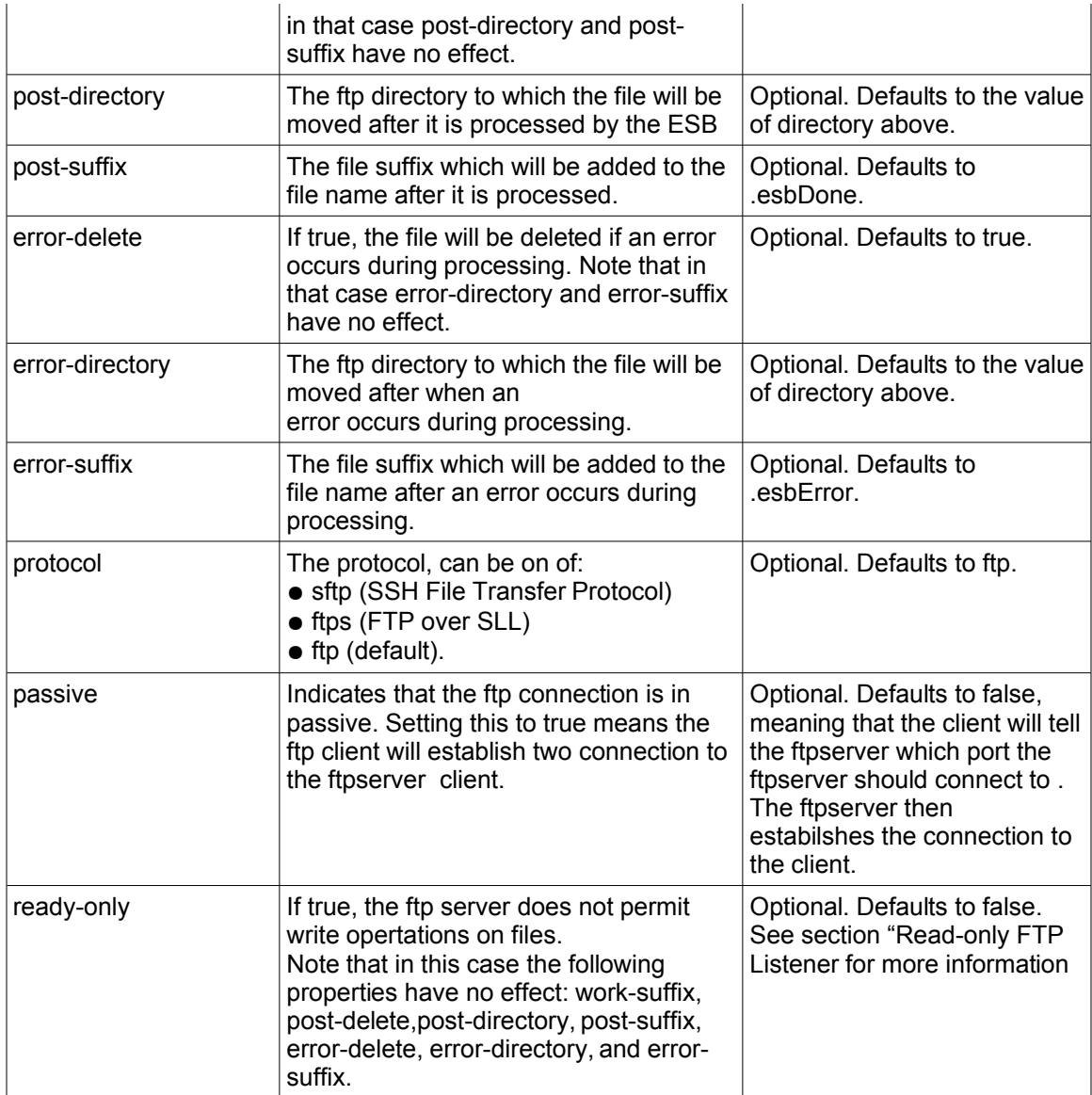

#### *FTP Listener configuration*

Listener that polls for remote files using the an interval of pollLatencySeconds.

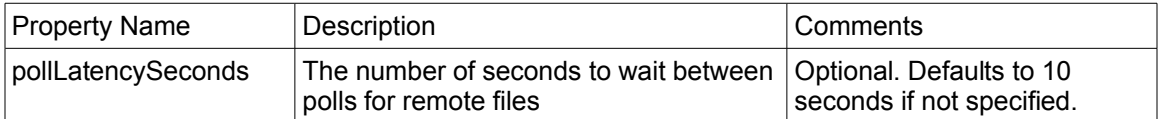

#### *Read-only FTP Listener*

Setting the ftp-provider property "read-only" to true will tell the system that the remote file system does not allow write operations. This is often the case when the ftp server is running on a mainframe computer where permissions are given to a specific file.

The read-only implementation uses JBoss TreeCache to hold a list of the filenames that have been retrieved and only fetch those that have not previously been retrieved. The cache should be configured to use a cacheloader to persist the cache to stable storage.

Please note that there must exist a strategy for removing the filenames from the cache. There might be an archiving process on the mainframe that moves the files to a different location on a regular basis. The removal of filenames from the cache could be done by having a database procedure that removes all filenames from the cache every couple of days. Another strategy would be to specify a TreeCacheListener that upon evicting filenames from the cache also removes them from the cacheloader. The eviction period would then be configurable. This can be configured by setting a property (removeFilesystemStrategy-cacheListener) in the ftp-listener configuration.

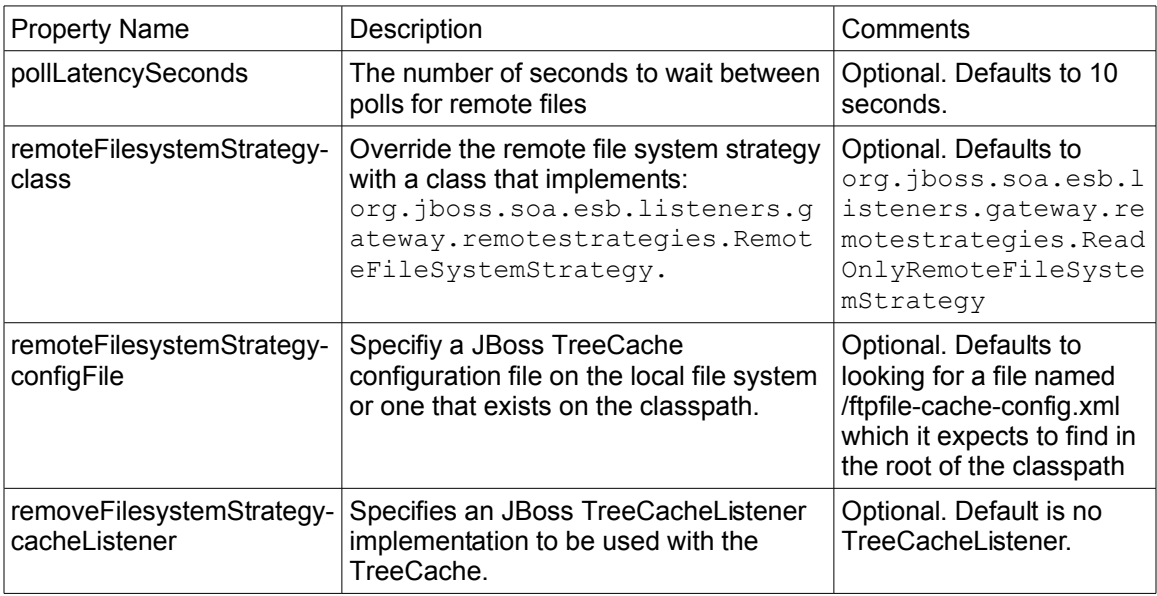

#### *Read-only FTP Listener Configuration*

Example configuration:

```
<ftp-listener name="FtpGateway"
   busidref="helloFTPChannel"
   maxThreads="1"
   is-gateway="true">
    <property name="pollLatencySeconds" value="5"/>
   <property name="remoteFileSystemStrategy-configFile" value="./ftpfile-cache-
config.xml"/>
    <property name="remoteFileSystemStrategy-cacheListener"
value="org.jboss.soa.esb.listeners.gateway.remotestrategies.cache.DeleteOnEvictT
reeCacheListener"/>
</ftp-listener>
```
Example snippet from JBoss cache configuration:

```
<region name="/ftp/cache">
      <attribute name="maxNodes">5000</attribute>
      <attribute name="timeToLiveSeconds">1000</attribute>
      <attribute name="maxAgeSeconds">86400</attribute>
</region>
```
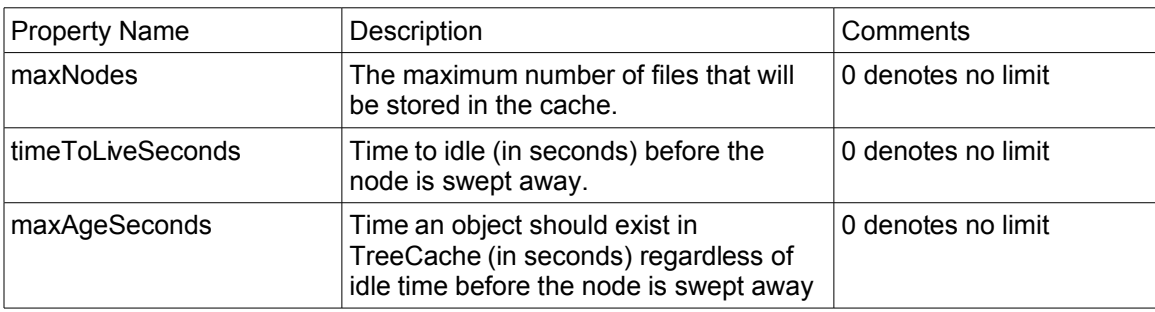

The helloworld ftp action quickstart demonstrates the readonly configuration. Run 'ant help' in the helloworld ftp action quickstart directory for instructions on running the quickstart.

Please refer to the JBoss Cache documentation for more information about the configuration options available (http://labs.jboss.com/jbosscache/docs/index.html).

#### <span id="page-80-0"></span>*Transitioning From The Old Configuration Model*

This section is aimed at developers that are familiar with the old JBoss ESB non-XSD based configuration model.

The old configuration model used a free form (non-validatable) XML configuration with ESB components receiving thier configurations via an instance of *org.jboss.soa.esb.helpers.ConfigTree*. The new configuration model is XSD based, however the underlying component configuration pattern is still via an instance of *org.jboss.soa.esb.helpers.ConfigTree*. This means that at the moment, the XSD based configurations are mapped/transformed into *ConfigTree* style configurations.

Developers that were used to using the old model now need to keep the following in mind:

- 1. Read all of the docs on the new configuration model. Don't assume you can infer the new configurations based on your knowledge of the old.
- 2. The only location where free-form markup is supported in the new configuration is on the  $\langle$ property> element/type. This type is allowed on  $\langle$ provider $\rangle$ ,  $\langle$ bus $\rangle$  and  $\langle$ listener $\rangle$  types (and sub-types). However, the only location in which <property> based free form markup is mapped into the *ConfigTree* configurations is where the <property> exists on an <action>. In this case, the <property> content is mapped into the target *ConfigTree*  $\alpha$  <action>. Note however, if you have  $1+$  <property> elements with free form child content on an  $\leq$  action  $\geq$ , all this content will be concatenated together on the target *ConfigTree* <action>.
- 3. When developing new Listener/Action components, you must ensure that the *ConfigTree* based configuration these components depend on can be mapped from the new XSD based configurations. An example of this is how in the *ConfigTree* configuration model, you could decide to supply the configuration to a listener component via attributes on the listener node, or you could decide to do it based on child nodes within the listener configuration – all depending on how you were feeling on the day. This type of free form configuration on <listener> components is not supports on the XSD to *ConfigTree* mapping i.e. the child content in the above example would not be mapped from the XSD configuration to the *ConfigTree* style configuration. In fact, the XSD configuration simply would not accept the arbitrary content, unless it was in a  $\langle$ property $\rangle$  and even in that case (on a <listener>), it would simply be ignored by the mapping code.

#### *Frequently Asked Questions (FAQs)*

**Question 1**: I was used to using the old configuration model. How do I transition to using the new XSD based model?

**Answer: See Transitioning From The Old [Configuration](#page-80-0)** [Model.](#page-80-0)

**Question 2**: Can I put whatever markup I like, wherever I like, in the new XSD based configuration?

**Answer**: No! The new XSD based configuration only supports free-form markup on <property> elements/types and even there, the XSD to *ConfigTree* mapping that's currently in place, only supports mapping from <property> elements contained within an <action> i.e. the free form <property> child content is not mapped from <bus> or <listener> elements.

See Transitioning From The Old [Configuration](#page-80-0) Model.

**Question 3**: Why does the XSD based configuration specify <listeners> and <actions>, as well as an optional "service-class" attribute on the <service> type?

**Answer**: Sorry, but the answer to this question is quite convoluted. The reason the "service-class" attribute is on the <service> element is down to 2 factors:

1. A known issue in the ESB

[\(http://jira.jboss.com/jira/browse/JBESB-280\)](http://jira.jboss.com/jira/browse/JBESB-280).

2. The need to be able to override the default listener class for a Gateway or Message Aware Listener.

In hindsight however, adding this attribute here may not have been the best workaround. Hopefully the "serviceclass" attribute is only a short term feature of the XSD configuration.

**Question 4**: Why does the XSD based configuration specify "target-service-name" and "target-servicecategory" attributes on the <service> type?

**Answer**: As a workaround to a known issue in the ESB [\(http://jira.jboss.com/jira/browse/JBESB-280\)](http://jira.jboss.com/jira/browse/JBESB-280).

### Chapter 11

# Glossary

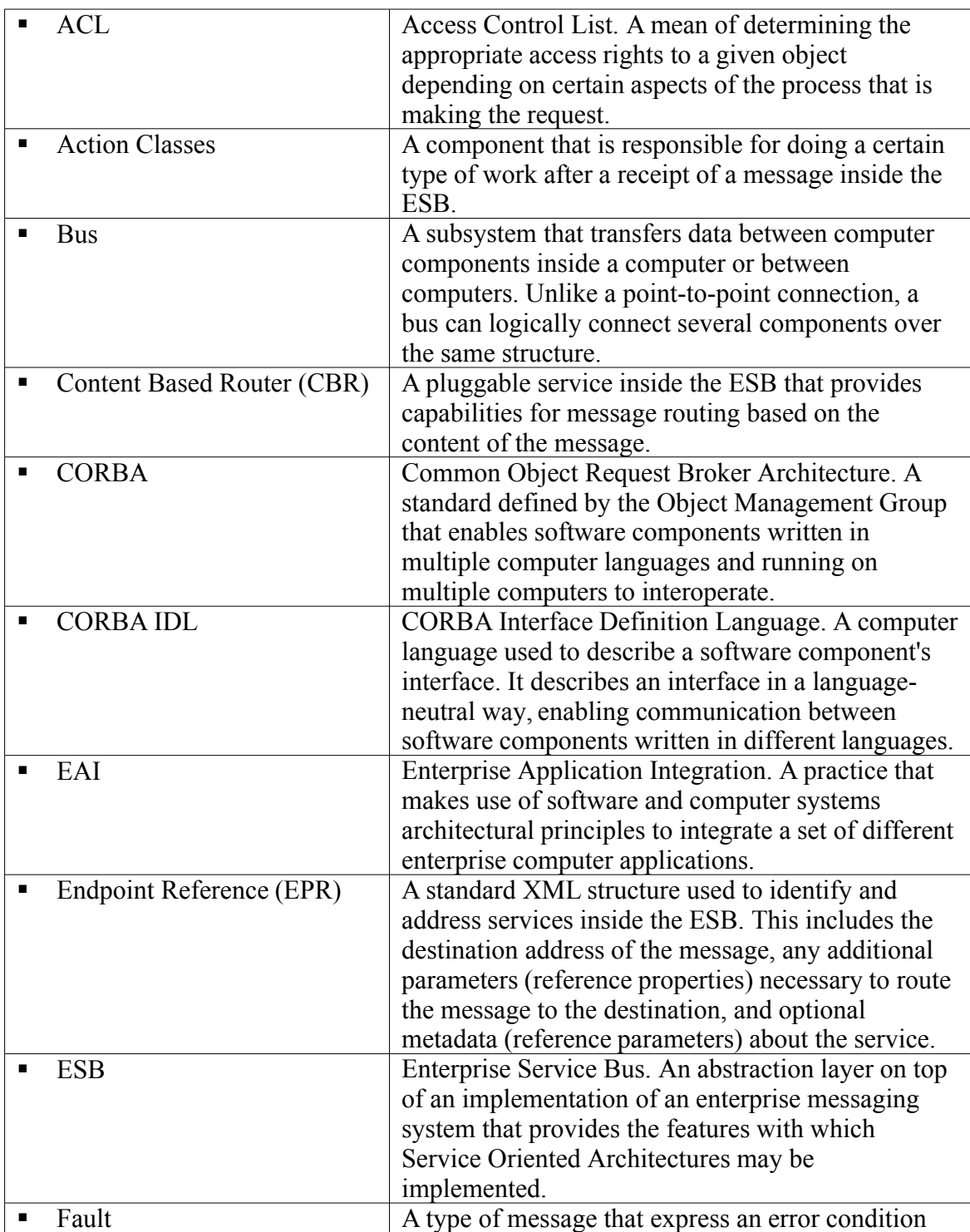

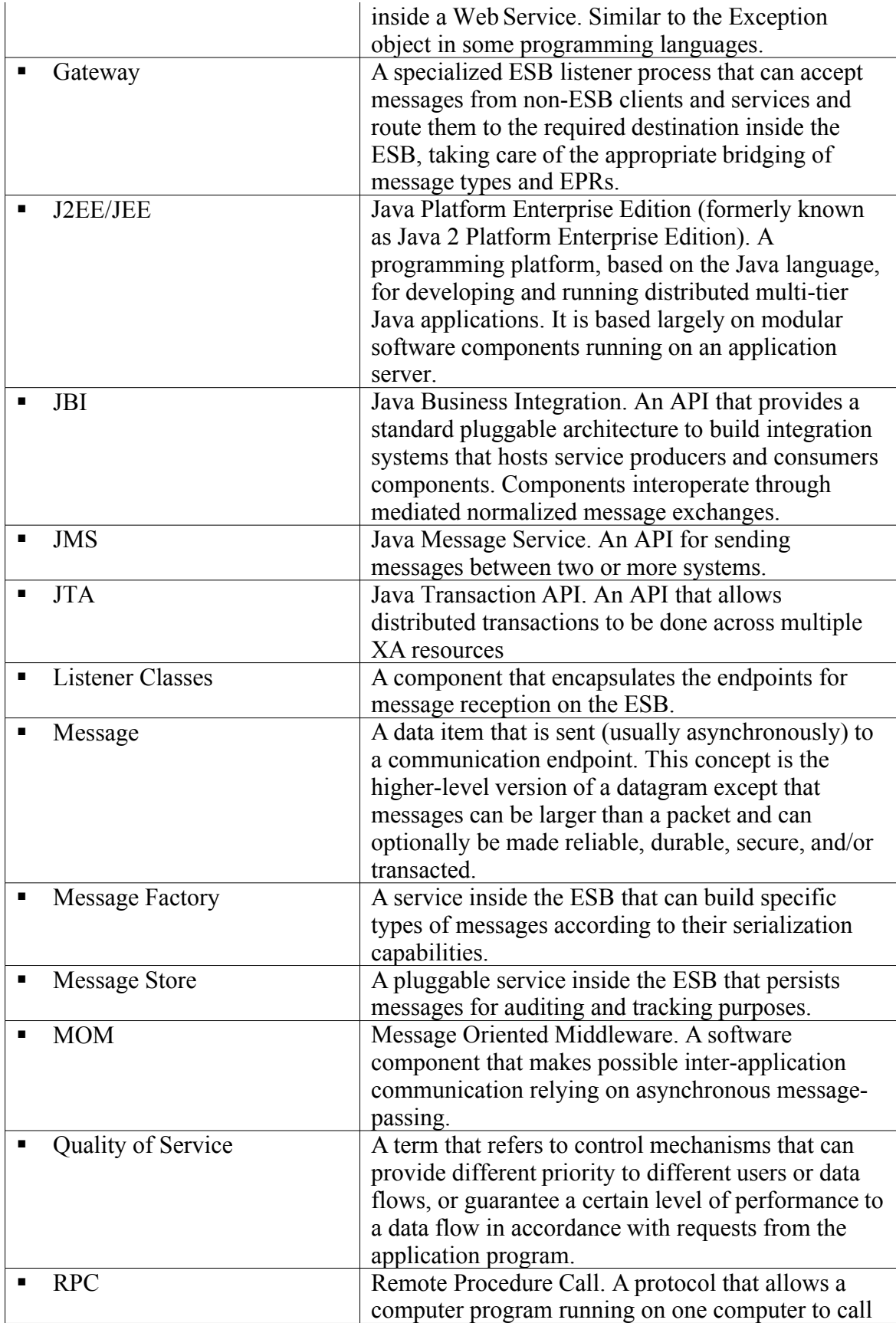

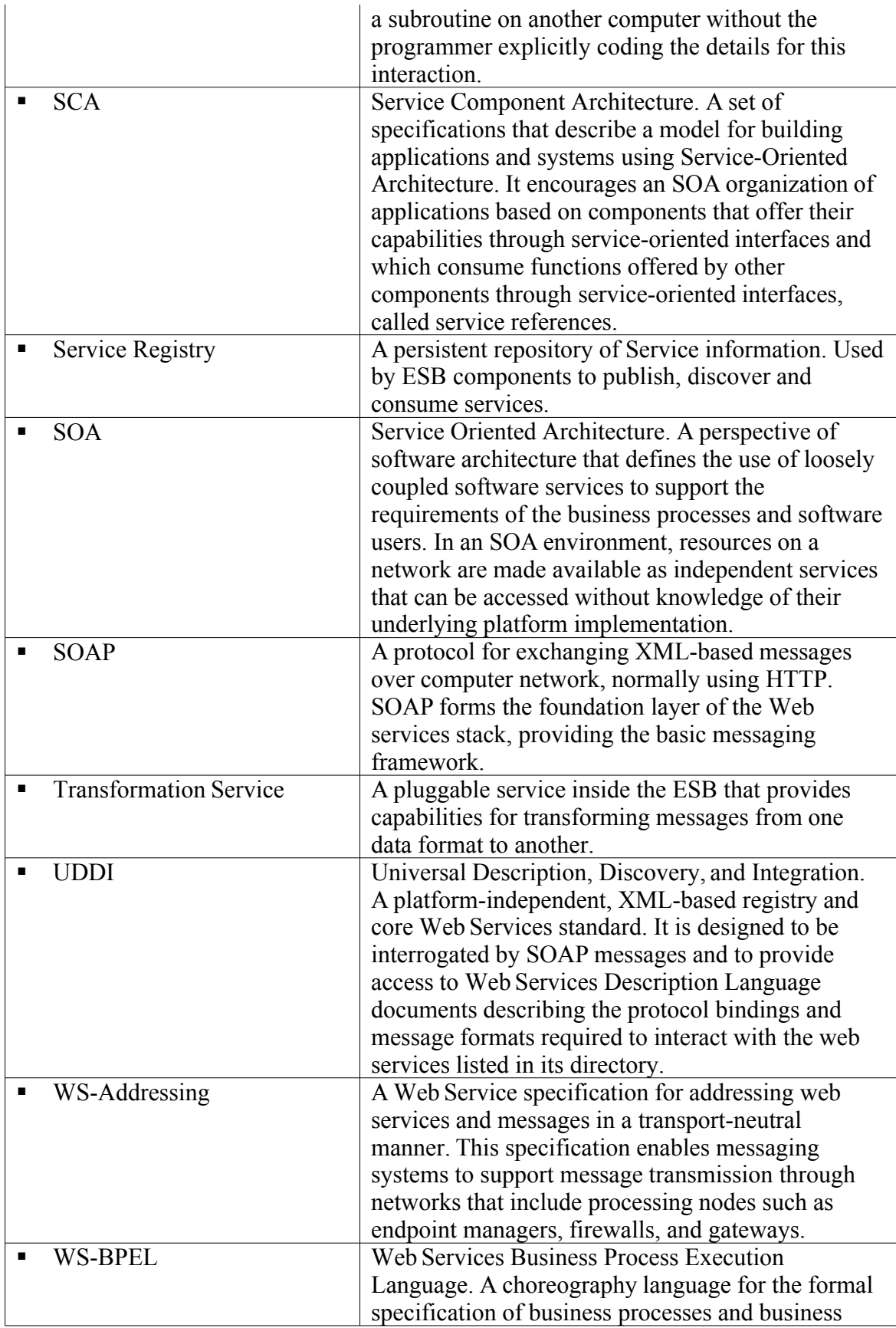

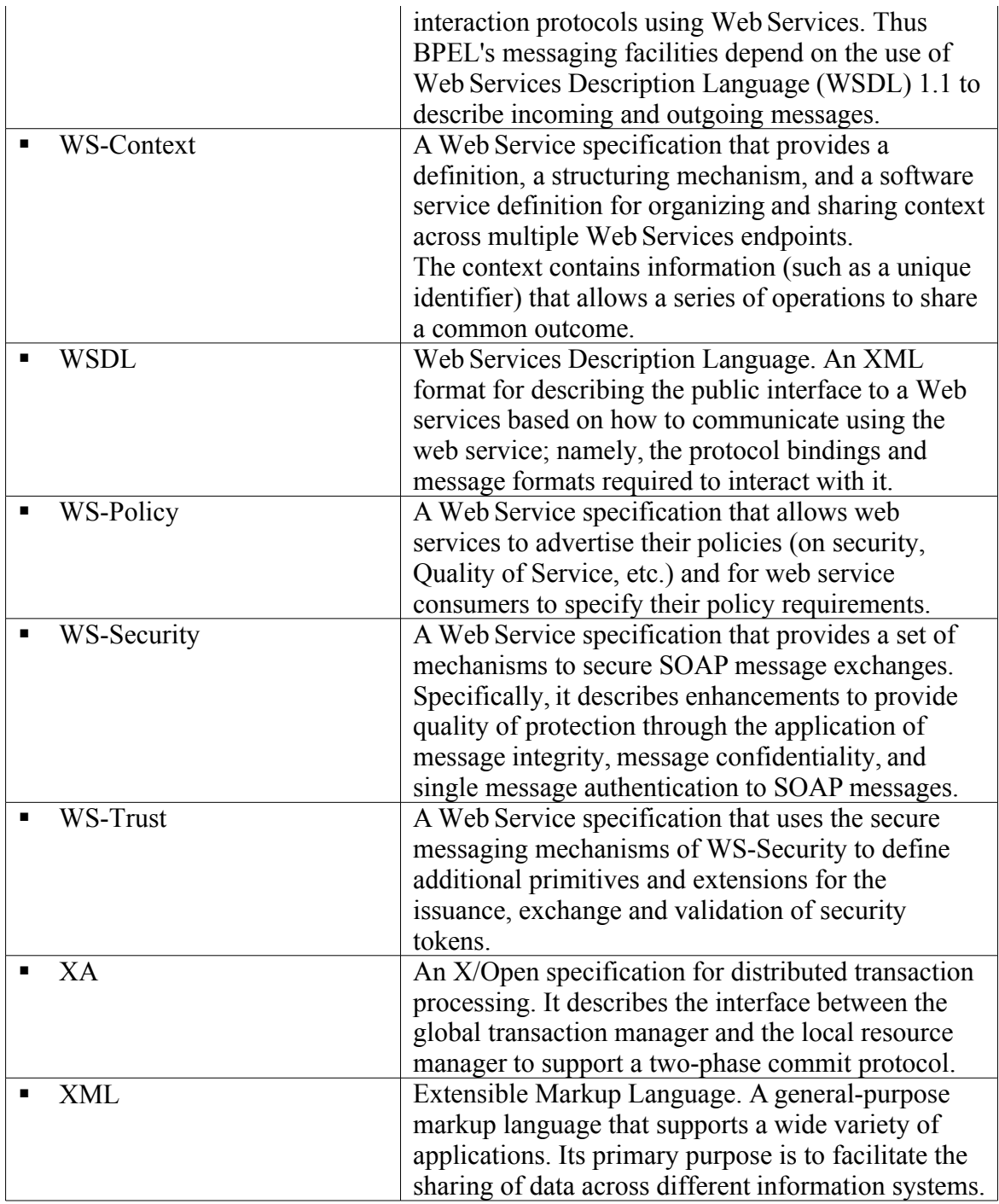

## Index

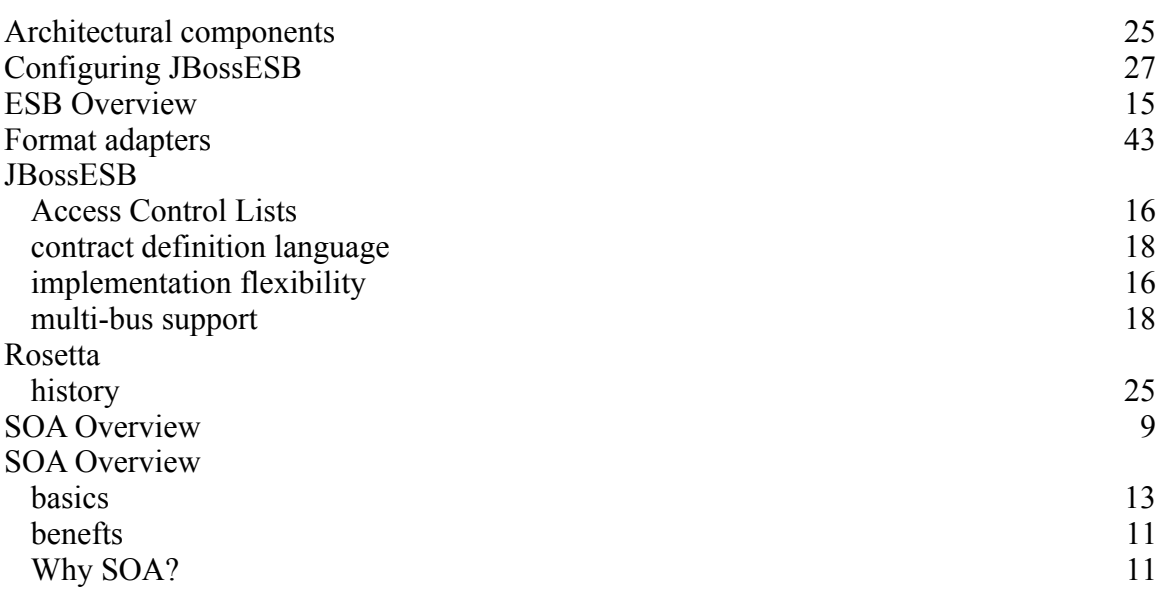